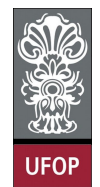

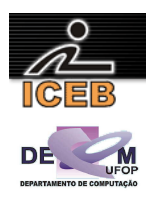

## **Lista de Exercícios 04 – Estruturas de Dados Homogêneas - Vetores**

1) Escreva um algoritmo em PORTUGOL que armazene em um vetor todos os números inteiros de 0 a 50. Após isso, o algoritmo deve imprimir todos os valores armazenados.

```
algoritmo L4P01; 
var
   inteiro: C, VET[0..50]; 
início
   para C de 0 até 50 faça
    \overline{\text{VET}[C]} \leftarrow \overline{C};
   fim-para
   para C de 0 até 50 faça
     imprima(VET[C]); 
   fim-para
fim
program l4p01; 
var 
   C: integer; 
  VET: array [0..50] of integer;
begin 
  for C := 0 to 50 do
   VET[C] := C; for C := 0 to 50 do 
    write(VET[C], ' ';
   writeLn(''); 
end. 
for C = 0 : 50 
 VET(C+1) = C;end 
for C = 0: 50
  fprintf(1,'%d ',VET(C+1)); 
end 
fprintf(1,'\n');
```
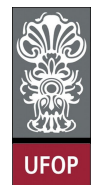

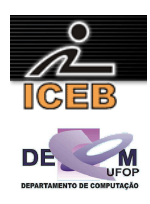

2) Escreva um algoritmo em PORTUGOL que armazene em um vetor todos os números inteiros do intervalo fechado de 1 a 100. Após isso, o algoritmo deve imprimir todos os valores armazenados.

```
algoritmo L4P02; 
var
   inteiro: C, VET[1..100]; 
início
   para C de 1 até 100 faça
    VET[C] <- \overline{C};
   fim-para
   para C de 1 até 100 faça
     imprima(VET[C]); 
   fim-para
fim
program l4p02; 
var 
 C: integer;
 VET: array [1..100] of integer;
begin 
  for C := 1 to 100 do
    VET[C] := C; for C := 1 to 100 do 
   write(VET[C], ' 'writeLn('');
end. 
for C = 1 : 100 
 VET(C) = C;end 
for C = 1 : 100 fprintf(1,'%d ',VET(C)); 
end 
fprintf(1,'\n\cdot);
```
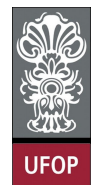

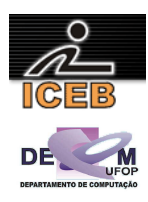

3) Escreva um algoritmo em PORTUGOL que armazene em um vetor todos os números inteiros de 100 a 1 (em ordem decrescente). Após isso, o algoritmo deve imprimir todos os valores armazenados.

```
algoritmo L4P03; 
var
   inteiro: C, VET[1..100]; 
início
   para C de 100 até 1 passo -1 faça
    \overline{\text{VET}[100-C+1]} \leq C; fim-para
   para C de 1 até 100 faça
     imprima(VET[C]); 
   fim-para
fim
program l4p03; 
var 
 C: integer;
 VET: array [1..100] of integer;
begin 
  for C := 100 downto 1 do
    VET[100-C+1] := C; for C := 1 to 100 do 
   write(VET[C], ' 'writeLn('');
end. 
for C = 100 : -1 : 1VET(100-C+1) = C;end 
for C = 1 : 100 fprintf(1,'%d ',VET(C)); 
end 
fprintf(1,'\n\cdot);
```
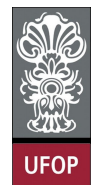

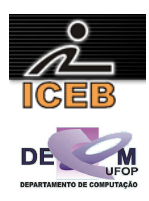

4) Escreva um algoritmo em PORTUGOL que armazene em um vetor todos os números inteiros de 100 a 200. Após isso, o algoritmo deve imprimir todos os valores armazenados.

```
algoritmo L4P04; 
var
   inteiro: C,VET[100..200]; 
início
   para C de 100 até 200 faça
    \overline{\text{VET}[C]} \leftarrow C; fim-para
   para C de 100 até 200 faça
     imprima(VET[C]); 
   fim-para
fim
program l4p04; 
var 
 C: integer;
 VET: array [100..200] of integer;
begin 
   for C := 100 to 200 do 
    VET[C] := C; for C := 100 to 200 do 
   write(VET[C], '');
 writeLn('');
end. 
for C = 100 : 200VET(C) = C;end 
for C = 100 : 200 
   fprintf(1,'%d ',VET(C)); 
end 
fprintf(1,'\n\cdot);
```
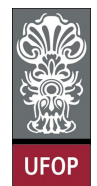

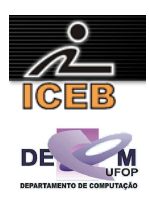

5) Escreva um algoritmo em PORTUGOL que armazene em um vetor todos os números inteiros de 200 a 100 (em ordem decrescente). Após isso, o algoritmo deve imprimir todos os valores armazenados.

```
algoritmo L4P05; 
var
   inteiro: C, VET[0..100]; 
início
   para C de 200 até 100 passo -1 faça
    \overline{\text{VET}[200-C]} \leq C; fim-para
   para C de 0 até 100 faça
     imprima(VET[C]); 
   fim-para
fim
program l4p05; 
var 
 C: integer;
 VET: array [0..100] of integer;
begin 
   for C := 200 downto 100 do 
     VET[200-C] := C; 
   for C := 0 to 100 do 
   write(VET[C], '');
 writeLn('');
end. 
for C = 200 : -1 : 100
 VET(200-C+1) = C;end 
for C = 0 : 100 
   fprintf(1,'%d ',VET(C+1)); 
end 
fprintf(1,'\n\cdot);
```
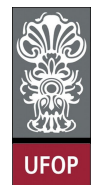

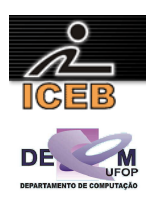

6) Escreva um algoritmo em PORTUGOL que armazene em um vetor todos os números múltiplos de 5, no intervalo fechado de 1 a 500. Após isso, o algoritmo deve imprimir todos os valores armazenados.

```
algoritmo L4P06; 
var
  inteiro: C, VET[1..100]; 
início
   para C de 5 até 500 passo 5 faça
    VET[C div 5] <- C;
   fim-para
   para C de 1 até 100 faça
    imprima(VET[C]); 
   fim-para
fim
program l4p06; 
var 
 C: integer;
 VET: array [1..100] of integer;
begin 
 for C := 5 to 500 do
   if C \mod 5 = 0 then
      VET[C div 5 ] := C; for C := 1 to 100 do 
   write(VET[C],' ');
  writeLn(''); 
end. 
for C = 5 : 5 : 500 
 VET(floor(C/5)) = C;end 
for C = 1 : 100 fprintf(1,'%d ',VET(C)); 
end 
fprintf(1,'\n\cdot);
```
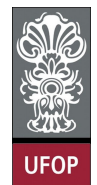

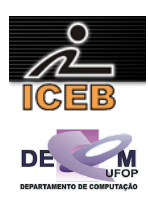

7) Escreva um algoritmo em PORTUGOL que armazene em um vetor todos os números pares do intervalo fechado de 1 a 100. Após isso, o algoritmo deve imprimir todos os valores armazenados.

```
algoritmo L4P07; 
var
  inteiro: C, VET[1..50]; 
início
   para C de 2 até 100 passo 2 faça
    VET[C div 2] <- C;
   fim-para
   para C de 1 até 50 faça
    imprima(VET[C]); 
   fim-para
fim
program l4p07; 
var 
 C: integer;
 VET: array [1..50] of integer;
begin 
 for C := 2 to 100 do
   if C \mod 2 = 0 then
      VET[C div 2] := C;for C := 1 to 50 do
   write(VET[C],' ');
  writeLn(''); 
end. 
for C = 2 : 2 : 100 
 VET(floor(C/2)) = C;end 
for C = 1 : 50 fprintf(1,'%d ',VET(C)); 
end 
fprintf(1,'\n\cdot);
```
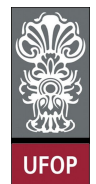

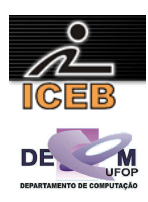

8) Escreva um algoritmo em PORTUGOL que armazene em um vetor os 100 primeiros números ímpares. Após isso, o algoritmo deve imprimir todos os valores armazenados.

```
algoritmo L4P08; 
var
   inteiro: C, VET[1..100]; 
início
 para C de 1 até 200 passo 2 faça
 VET[C div 2] <- C; 
   fim-para
   para C de 1 até 200 faça
     imprima(VET[C]); 
   fim-para
fim
program l4p08; 
var 
   C: integer; 
  VET: array [1..100] of integer;
begin 
   for C := 1 to 200 do 
   if C \mod 2 = 1 then
     VET[C div 2 + 1] := C;
   for C := 1 to 100 do 
    write(VET[C],' '); 
   writeLn(''); 
end. 
for C = 1 : 2 : 200 
 VET(floor(C/2) + 1) = C;
end 
for C = 1 : 100 
 fprintf(1,'%d ',VET(C)); 
end 
fprintf(1,'\n\cdot);
```
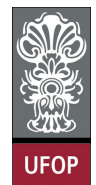

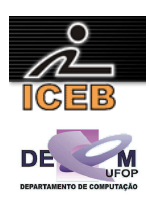

9) Escreva um algoritmo em PORTUGOL que armazene em um vetor o quadrado dos números ímpares no intervalo fechado de 1 a 20. Após isso, o algoritmo deve imprimir todos os valores armazenados.

```
algoritmo L4P09; 
var
   inteiro: C,VET[1..10]; 
início
   para C de 1 até 20 passo 2 faça
    \overline{\text{VET}}[C div \overline{2 + 1}] <- C*C;
   fim-para
   para C de 1 até 10 faça
     imprima(VET[C]); 
   fim-para
fim
program l4p09; 
var 
 C: integer;
 VET: array [1..10] of integer;
begin 
   for C := 1 to 20 do 
   if C \mod 2 = 1 then
      VET[C div 2 + 1] := C*C; for C := 1 to 10 do 
   write(VET[C],' ');
   writeLn(''); 
end. 
for C = 1 : 2 : 20 
 VET( floor(C/2) + 1 ) = C*C;end 
for C = 1 : 10 fprintf(1,'%d ',VET(C)); 
end 
fprintf(1,'\n\cdot);
```
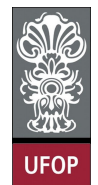

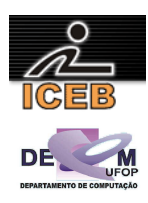

10) Escreva um algoritmo em PORTUGOL que armazene em um vetor todos os números ímpares do intervalo fechado de 1 a 100. Após isso, o algoritmo deve imprimir todos os valores armazenados.

```
algoritmo L4P10; 
var
  inteiro: C, VET[1..50]; 
início
   para C de 1 até 100 passo 2 faça
    VET[C div 2 + 1] <- C;
   fim-para
   para C de 1 até 50 faça
    imprima(VET[C]); 
   fim-para
fim
program l4p10; 
var 
 C: integer;
 VET: array [1..50] of integer;
begin 
  for C := 1 to 100 do 
   if C \mod 2 = 1 then
      VET[C div 2 + 1] := C;
   for C := 1 to 50 do 
   write(VET[C],' ');
  writeLn(''); 
end. 
for C = 1 : 2 : 100 
 VET(floor(C/2) + 1) = C;
end 
for C = 1 : 50 fprintf(1,'%d ',VET(C)); 
end 
fprintf(1,'\n\cdot);
```
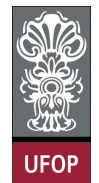

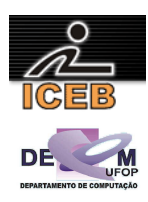

11) Escreva um algoritmo em PORTUGOL que receba dez números do usuário e armazene em um vetor a metade de cada número. Após isso, o algoritmo deve imprimir todos os valores armazenados.

```
algoritmo L4P11; 
var
   inteiro: C; 
   real: VALOR, METADE[1..10]; 
início
   para C de 1 até 10 faça
     leia(VALOR); 
    METADE[C] < - VALOR / 2;
   fim-para
   para C de 1 até 10 faça
     imprima(METADE[C]); 
   fim-para
fim
program l4p11; 
var 
   C: integer; 
   VALOR: real; 
  METADE: array [1..10] of real; 
begin 
  for C := 1 to 10 do
   begin 
    write('Digite um valor: '); 
    readLn(VALOR); 
    METADE[C] := VALOR / 2; end; 
  for C := 1 to 10 do
    write(METADE[C]:0,' '); 
   writeLn(''); 
end. 
for C = 1 : 10 
   VALOR = input('Digite um valor: '); 
 METADE(C) = VALOR / 2;
end 
for C = 1 : 10 
  fprintf(1,'%d ',METADE(C)); 
end
```
fprintf $(1,'\n'\n')$ ;

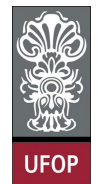

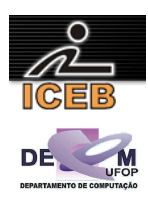

12) Escreva um algoritmo em PORTUGOL que receba dez números do usuário e armazene em um vetor o quadrado de cada número. Após isso, o algoritmo deve imprimir todos os valores armazenados.

```
algoritmo L4P12; 
var
  inteiro: C; 
   real: VALOR, QUAD[1..10]; 
início
   para C de 1 até 10 faça; 
 leia(VALOR); 
QUAD[C] <- VALOR ** 2;
 fim-para
 para C de 1 até 10 faça
    imprima(QUAD[C]); 
   fim-para
fim
program l4p12; 
var 
  C: integer; 
  VALOR: real; 
  QUAD: array [1..10] of real; 
begin 
 for C := 1 to 10 do
   begin 
    write('Digite um valor: '); 
    readLn(VALOR); 
     QUAD[C] := VALOR * VALOR; 
  end; 
 for C := 1 to 10 do
    write(QUAD[C],' '); 
  writeLn(''); 
end. 
for C = 1 : 10 VALOR = input('Digite um valor: '); 
  QUAD(C) = VALOR * VALOR;end 
for C = 1 : 10fprintf(1, '%d ',QUAD(C));
end 
fprintf(1,'\n'\n');
```
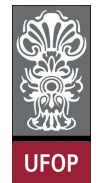

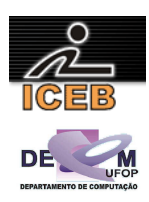

13) Escreva um algoritmo em PORTUGOL que receba dez números do usuário e armazene em um vetor o cubo de cada número. Após isso, o algoritmo deve imprimir todos os valores armazenados.

```
algoritmo L4P13; 
var
  inteiro: C; 
   real: VALOR, CUB[1..10]; 
início
   para C de 1 até 10 faça
 leia(VALOR); 
CUB[C] \leq - VALOR ** 3; fim-para
   para C de 1 até 10 faça
    imprima(CUB[C]); 
   fim-para
fim
program l4p13; 
var 
  C: integer; 
  VALOR: real; 
  CUB: array [1..10] of real; 
begin 
  for C := 1 to 10 do
   begin 
    write('Digite um valor: '); 
    readLn(VALOR); 
     CUB[C] := VALOR * VALOR * VALOR; 
  end; 
 for C := 1 to 10 do
   write(CUB[C],' ');
  writeLn(''); 
end. 
for C = 1 : 10 VALOR = input('Digite um valor: '); 
 CUB(C) = VALOR * VALOR * VALOR;end 
for C = 1 : 10fprintf(1, '%d ',CUB(C));
end 
fprintf(1,'\n'\n');
```
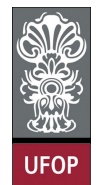

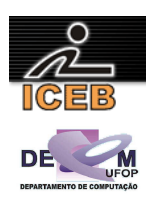

14) Escreva um algoritmo em PORTUGOL que receba quinze números do usuário e armazene em um vetor a raiz quadrada de cada número. Caso o valor digitado seja menor que zero o número –1 deve ser atribuído ao elemento do vetor. Após isso, o algoritmo deve imprimir todos os valores armazenados.

```
algoritmo L4P14; 
var
   inteiro: C; 
   real: VALOR, RAIZ[1..15]; 
início
   para C de 1 até 15 faça
     leia(VALOR); 
     se ( VALOR >= 0 ) então
      RAIZ[C] <- raiz(VALOR);
     senão
      RAIZ[C] <- -1;
       imprima("Não é possível calcular a raiz quadrada! Número negativo!"); 
     fim-se
   fim-para
   para C de 1 até 10 faça
    \overline{\text{imprima}}(\text{RAIZ}[\text{C}]);
   fim-para
fim
program l4p14; 
var 
 ..<br>C: integer;
   VALOR: real; 
  RAIZ: array [1..15] of real;
begin 
   for C := 1 to 15 do 
   begin 
     write('Digite um valor: '); 
     readLn(VALOR); 
     if ( VALOR >= 0 ) then 
       RAIZ[C] := SqRt(VALOR) 
     else begin 
      RAIZ[C] := -1;
      write('Nao e possivel calcular a raiz quadrada! Numero negativo!'); end;
   end; 
  for C := 1 to 15 do
     write(RAIZ[C],' '); 
   writeLn(''); 
end. 
for C = 1: 15
   VALOR = input('Digite um valor: '); 
  if ( VALOR \geq 0 )
    RAIZ(C) = sqrt(VALOR); else 
    RATZ(C) = -1:
     disp('Nao e possivel calcular a raiz quadrada! Numero negativo!'); 
   end 
end 
for C = 1: 15
   fprintf(1,'%d ',RAIZ(C)); 
end 
fprintf(1,'\n');
```
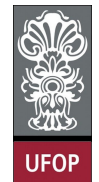

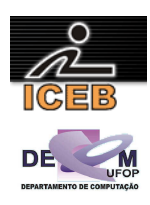

15) Escreva um algoritmo em PORTUGOL que receba oito números do usuário e armazene em um vetor o logaritmo de cada um deles na base 10. Caso não seja possível calcular o valor para o número digitado, o número –1 deve ser atribuído ao elemento do vetor. Após isso, o algoritmo deve imprimir todos os valores armazenados.

```
algoritmo L4P15; 
var
  inteiro: C;<br>real: VA
            real: VALOR, LG[1..10]; 
início
   para C de 1 até 10 faça
     leia(VALOR); 
     se ( VALOR > 0 ) então
       LG[C] <- log(VALOR) / log(10); 
     senão
       LG[C] \leftarrow -1; imprima("Não é possível calcular o logaritmo! Número negativo ou zero!"); 
     fim-se
   fim-para
   para C de 1 até 10 faça
     imprima(LG[C]); 
   fim-para
fim
program l4p15; 
var 
  C: integer; 
   VALOR: real; 
 LG: array [1..10] of real;
begin 
   for C := 1 to 10 do 
   begin 
     write('Digite um valor: '); 
     readLn(VALOR); 
     if ( VALOR > 0 ) then 
     LG[C] := Ln(VALOR) / Ln(10) else begin 
      LG[C] := -1;write('Nao eh possivel calcular o logartimo! Numero negativo ou zero!'); end;
   end; 
   for C := 1 to 10 do 
    write(LG[C],' '); 
   writeLn(''); 
end. 
for C = 1 : 8 VALOR = input('Digite um valor: '); 
  if ( VALOR > 0 )
    LG(C) = log10(VALOR); % ln(VALOR) / ln(10); else 
    LG(C) = -1:
     disp('Nao eh possivel calcular o logartimo! Numero negativo ou zero!'); 
   end 
end 
for C = 1 : 8 fprintf(1,'%f ',LG(C)); 
end 
fprintf(1,'\n\cdot);
```
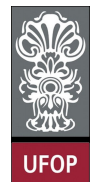

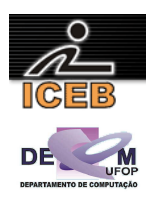

16) Escreva um algoritmo em PORTUGOL que receba a altura de 10 atletas. Esse algoritmo deve imprimir a altura daqueles atletas que tem altura maior que a média.

```
algoritmo L4P16; 
var
   inteiro: C; 
   real: ALTURA, ,SOMA, MEDIA, VETALT[1..10]; 
início
   para C de 1 até 10 faça
    leia(ALTURA); 
     VETALT[C] <- ALTURA; 
   fim-para
  SOMA \leftarrow 0;
 para C de 1 até 10 faça
 SOMA <- SOMA + VETALT[C]; 
 fim-para
 MEDIA <- SOMA / 10; 
 para C de 1 até 10 faça
 se ( VETALT[C] > MEDIA ) então
       imprima(VETALT[C]); 
     fim-se
   fim-para
fim
algoritmo L4P16B; 
var
   inteiro: C; 
   real: ALTURA, ,SOMA, MEDIA, VETALT[1..10]; 
início
  SOMA <-0; para C de 1 até 10 faça
     leia(ALTURA); 
     VETALT[C] <- ALTURA; 
    SOMA \leftarrow SOMA + VETALT [C];
   fim-para
  MEDIA < - SOMA / 10;
 para C de 1 até 10 faça
 se ( VETALT [C] > MEDIA ) então
      imprima(VETALT [C]); 
     fim-se
   fim-para
fim
program l4p16; 
var 
  C: integer; 
 ALTURA, SOMA, MEDIA: real; 
 VETALT: array [1..10] of real; 
begin 
   for C := 1 to 10 do 
   begin 
   write('Digite a altura: ');
    readLn(ALTURA); 
    VETALT[C] := ALTURA; 
   end; 
  SOMA := 0:
   for C := 1 to 10 do 
    SOMA := SOMA + VETALT[C]; 
   MEDIA := SOMA / 5; 
   for C := 1 to 10 do 
    if ( VETALT[C] > MEDIA ) then 
       writeLn(VETALT[C]:3:2); 
end.
```
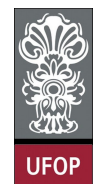

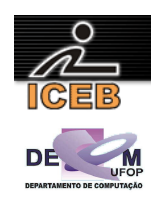

```
program l4p16b; 
var 
  C: integer; 
   ALTURA, SOMA, MEDIA: real; 
   VETALT: array [1..10] of real; 
begin 
  SOMA := 0; for C := 1 to 10 do 
   begin 
     write('Digite a altura: '); 
     read(ALTURA); 
    VETALT[C] := ALTURA; 
     SOMA := SOMA + VETALT [C]; 
   end; 
  MEDIA := SOMA / 10;
   for C := 1 to 10 do 
   begin 
     if ( VETALT [C] > MEDIA ) then 
    writeLn(VETALT[C]:3:2);
   end; 
end. 
for C = 1 : 10 
  ALTURA = input('Digite a altura: '); 
  VETALT(C) = ALTURA; 
end 
SOMA = 0;for C = 1 : 10SOMA = SOMA + VETALT(C);end 
MEDIA = SOMA / 10; 
for C = 1 : 10 
  if ( VETALT(C) > MEDIA ) 
   fprintf(1,'%d ', VETALT(C));
   end 
end 
fprintf(1,'\n'\n');
SOMA = 0;for C = 1 : 10 ALTURA = input('Digite a altura: '); 
  VETALT(C) = ALTURA;SOMA = SOMA + VETALT(C);end 
MEDIA = SOMA / 10;for C = 1 : 10 
  if ( VETALT(C) > MEDIA ) 
    fprintf(1,'%d ',VETALT(C)); 
   end 
end 
fprintf(1,'\n\cdot);
```
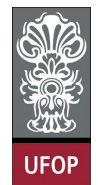

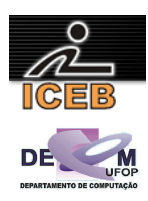

17) A série de Fibonacci é formada pela seqüência:

1, 1, 2, 3, 5, 8, 13, 21, 34, 55, ...

Escreva um algoritmo em PORTUGOL que armazene em um vetor os 50 primeiros termos da série de FIBONACCI. Após isso, o algoritmo deve imprimir todos os valores armazenados.

```
algoritmo L4P17; 
var
   inteiro: C, ATUAL, ANT1, ANT2, VET[1..50]; 
início
  \overline{ANT2} <- 1:
  ANT1 <-1;VET[1] < -1;VET[2] < -1; para C de 3 até 50 faça
     ATUAL <- ANT1 + ANT2; 
    VET[C] \leq - ATUAL;ANT2 <- ANT1;
     ANT1 <- ATUAL; 
   fim-para
   para C de 1 até 50 faça
    imprima(VET[C]); 
   fim-para
fim
program l4p17; 
var 
   C: integer; 
   ATUAL, ANT1, ANT2: real; 
   VET: array [1..50] of real; 
begin 
  ANT2 := 1;ANT1 := 1;
  VET[1] := 1;VET[2] := 1; for C := 3 to 50 do 
   begin 
    ATUAL := ANT1 + ANT2;VET[C] := ATUAL;
    ANT2 := ANT1; 
     ANT1 := ATUAL; 
   end; 
   for C := 1 to 50 do 
   write(VET[C]:0:0,' '');
   writeLn(''); 
end. 
ANT2 = 1;ANT1 = 1;VET(1) = 1;VET(2) = 1;for C = 3: 50
  ATUAL = ANT1 + ANT2;VET(C) = ATUAL;ANT2 = ANT1;ANT1 = ATUAL;end 
for C = 1 \cdot 50 fprintf(1,'%d ',VET(C)); 
end 
fprintf(1,'\n');
```
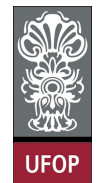

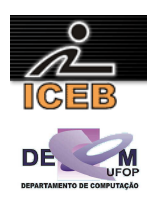

18) Implementar um algoritmo em PORTUGOL para calcular o sen(X). O valor de X deverá ser digitado em graus. O valor do seno de X será calculado pela soma dos 15 primeiros termos da série a seguir:

sen(X) = 
$$
x - \frac{x^3}{3!} + \frac{x^5}{5!} - \frac{x^7}{7!} + \frac{x^9}{9!} - \frac{x^{11}}{11!} + ...
$$

Esses termos devem ser armazenados em um vetor de reais.

```
algoritmo L4P18; 
var
   inteiro: I, J, FAT; 
   real: X, SN, VET[1..15]; 
início
  SN < -0:
   leia(X); 
  X \leftarrow X * pi/180; para I de 1 até 15 faça
    \overline{FAT} < -1; para J de 2 até 2*I - 1 faça
     FAT < - FAT * J; fim-para
 se ( I mod 2 = 0 ) então
SN <- SN - ( X ** ( 2 * I - 1 ) ) / FAT; { termo par }
VET[I] <- - ( X ** ( 2 * I - 1 ) ) / FAT;
     senão
      \overline{SN} <- SN + ( X ** ( 2 * I - 1 ) ) / FAT; { termo ; mpar }
      VET[I] <- + ( X ** ( 2 * I - 1 ) ) / FAT;
     fim-se
   fim-para
   imprima("SEN(",X * 180/pi,") = ",SN); 
fim
program l4p18; 
var 
  I, J: integer; 
 FAT, X, XE, SN: real; 
 VET: array [1..15] of real; 
begin 
  SN := 0; writeLn('Sen(x)'); 
   write('Digite o valor de x: '); 
   readLn(X); 
  X := 0.01745329252 * X; {X * pi/180}
  XE := X;for I := 1 to 15 do
   begin 
    FAT := 1;for J := 2 to 2 \times I - 1 do
FAT := FAT * J; if ( I mod 2 = 0 ) then begin 
      SN := SN - XE / FAT; { termo par }
      VET[I] := - KE / FAT; end
     else begin 
      SN := SN + XE / FAT; { termo ; mpar }
      VET[I] := + XE / FAT; end;
   XE := XE * X * X; end; 
   writeLn('Sen(',X / 0.01745329252:5:4,') = ',SN:5:4); 
end.
```
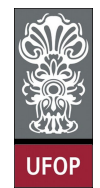

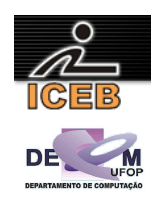

```
SN = 0;disp('Sen(x)'); 
X = input('Digit to value of the x: ');XE = X;X = X * pi/180;for I = 1 : 15FAT = 1;for J = 2 : 2 \times I - 1FAT = FAT * J; end 
  if ( mod(I,2) == 0 )
SN = SN - (X ^ (2 * I - 1)) / FAT; % termo par
VET(I) = - ( X ^ (2 * I - 1) ) / FAT; else 
SN = SN + (X ^ (2*I-1) ) / FAT; % termo impar
VET(I) = + (X ^ (2 * I - 1)) / FAT; end 
end 
fprintf(1,'Sen(%f) = *(\n\times K, SN);
```
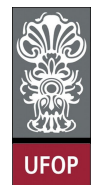

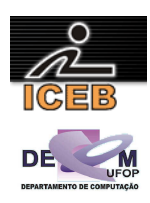

- 19) Escreva um algoritmo em PORTUGOL, que leia um conjunto de 50 fichas correspondente à alunos e armazene-as em vetores, cada uma contendo, a altura e o código do sexo de uma pessoa (código = 1 se for masculino e 2 se for feminino), e calcule e imprima:
- A maior e a menor altura da turma;
- As mulheres com altura acima da média da altura das mulheres;
- As pessoas com altura abaixo da média da turma.

```
algoritmo L4P19; 
var
   inteiro: C, CODSEXO, NMULHER; 
 real: ALTURA, MAIOR, MENOR; 
 real: VETALT[1..50], VETSEX[1..50]; 
  real: SOMAMULHER, MEDIAMULHER;<br>
real: SOMATURMA, MEDIATURMA;
            real: SOMATURMA, MEDIATURMA; 
início
   para C de 1 até 50 faça
     leia(ALTURA); 
     leia(CODSEXO); 
     VETALT[C] <- ALTURA; 
   VETSEX<sup>[C]</sup> <- CODSEXO;
   fim-para
  NMULHER <- 0;
   SOMAMULHER <- 0; 
  SOMATURMA <-0;MAIOR <- VETALT[1];
  MENOR <- VETALT[1];
   para C de 1 até 50 faça
     se ( VETALT[C] > MAIOR ) então
      MAIOR <- VETALT[C];
     senão
       se ( VETALT[C] < MENOR ) então
         MENOR <- VETALT[C]; 
       fim-se
     fim-se
     se ( VETSEX[C] = 2 ) então
      NMULHER \leftarrow NMULHER + 1; SOMAMULHER <- SOMAMULHER + VETALT[C]; 
     fim-se
     SOMATURMA <- SOMATURMA + VETALT[C]; 
   fim-para
   MEDIAMULHER <- SOMAMULHER / NMULHER; 
   MEDIATURMA <- SOMATURMA / 50; 
   imprima("Maior altura da turma: ",MAIOR); 
   imprima("Menor altura da turma: ",MENOR); 
   imprima("Mulheres com altura acima da media das mulheres"); 
 para C de 1 até 50 faça
 se ( VETSEX[C] = 2 ) e ( VETALT[C] > MEDIAMULHER ) então
       imprima(VETALT[C]); 
     fim-se
   fim-para
   imprima("Pessoas com altura abaixo da media"); 
   para C de 1 até 50 faça
     se ( VETALT[C] < MEDIATURMA ) então
       imprima(VETALT[C]); 
     fim-se
   fim-para
fim
```
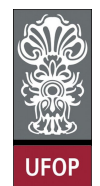

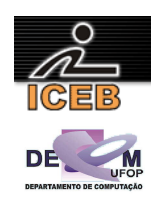

```
algoritmo L4P19B; 
var
   inteiro: C, CODSEXO,NMULHER; 
  real: ALTURA, MAIOR, MENOR;<br>real: VETALT[1..50], VETSE
  real: VETALT[1..50], VETSEX[1..50];<br>real: SOMAMULHER, MEDIAMULHER;
         SOMAMULHER, MEDIAMULHER;
  real: SOMATURMA, MEDIATURMA;
início
   para C de 1 até 50 faça
     leia(ALTURA); 
     leia(CODSEXO); 
     VETALT[C] <- ALTURA; 
    VETSEX[C] <- CODSEXO;
   fim-para
  NMULHER \leq -0:
  SOMAMULHER <-0:
  SOMATURMA <-0; MAIOR <- VETALT[1]; 
  MENOR <- VETALT[1];
   para C de 1 até 50 faça
     se ( VETALT[C] > MAIOR ) então
       MAIOR <- VETALT[C]; 
     senão
       se ( VETALT[C-1] < MENOR ) então
        MENOR <- VETALT[C];
       fim-se
     fim-se
 se ( VETSEX[C] = 2 ) então
 NMULHER <- NMULHER + 1; 
       SOMAMULHER <- SOMAMULHER + VETALT[C]; 
     fim-se
     SOMATURMA <- SOMATURMA + VETALT[C]; 
   fim-para
   MEDIAMULHER <- SOMAMULHER / NMULHER; 
   MEDIATURMA <- SOMATURMA / 50; 
   imprima("Maior altura da turma: ",MAIOR); 
   imprima("Menor altura da turma: ",MENOR); 
   imprima("Mulheres com altura acima da media das mulheres"); 
 para C de 1 até 50 faça
 se ( VETSEX[C] = 2 ) e ( VETALT[C] > MEDIAMULHER ) então
       imprima(VETALT[C]); 
     fim-se
   fim-para
   imprima("Pessoas com altura abaixo da media"); 
 para C de 1 até 50 faça
 se ( VETALT[C] < MEDIATURMA ) então
       imprima(VETALT[C]); 
     fim-se
   fim-para
fim
```
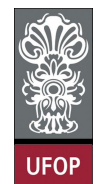

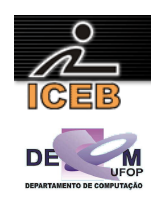

```
program l4p19; 
var 
   C, CODSEXO, NMULHER: integer; 
   ALTURA, MAIOR, MENOR: real; 
  VETALT, VETSEX: array [1..50] of real;
   SOMAMULHER, MEDIAMULHER: real; 
   SOMATURMA, MEDIATURMA: real; 
begin 
   for C := 1 to 50 do 
   begin 
    write('Altura: ');
     readLn(ALTURA); 
    write('Sexo (1=M/2=F): ');
     readLn(CODSEXO); 
    \mathtt{VETALT}[\mathtt{C}] \ \texttt{:=} \ \mathtt{ALTURA}; VETSEX[C] := CODSEXO; 
   end; 
   NMULHER := 0; 
   SOMAMULHER := 0; 
   SOMATURMA := 0; 
   MAIOR := VETALT[1]; 
   MENOR := VETALT[1]; 
   for C := 1 to 50 do 
   begin 
     if ( VETALT[C] > MAIOR ) then 
       MAIOR := VETALT[C] 
     else 
       if ( VETALT[C] < MENOR ) then 
         MENOR := VETALT[C]; 
     if ( VETSEX[C] = 2 ) then begin 
       NMULHER := NMULHER + 1; 
       SOMAMULHER := SOMAMULHER + VETALT[C]; end; 
     SOMATURMA := SOMATURMA + VETALT[C]; 
   end; 
   MEDIAMULHER := SOMAMULHER / NMULHER; 
   MEDIATURMA := SOMATURMA / 50; 
   writeln('Maior altura da turma: ',MAIOR); 
   writeln('Menor altura da turma: ',MENOR); 
   writeLn('Mulheres com altura acima da media das mulheres'); 
   for C := 1 to 50 do 
    if ( VETSEX[C] = 2 ) and ( VETALT[C] > MEDIAMULHER ) then
      write(VETALT[C],''');
   writeLn(''); 
   writeLn('Pessoas com altura abaixo da media'); 
   for C := 1 to 50 do 
     if ( VETALT[C] < MEDIATURMA ) then 
       write(VETALT[C],' '); 
   writeLn(''); 
end.
```
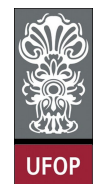

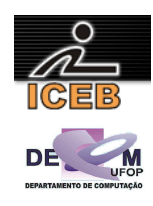

```
program l4p19b; 
var 
   C, CODSEXO, NMULHER: integer; 
   ALTURA, MAIOR, MENOR: real; 
  VETALT, VETSEX: array [1..50] of real;
   SOMAMULHER, MEDIAMULHER: real; 
   SOMATURMA, MEDIATURMA: real; 
begin 
   for C := 1 to 50 do 
   begin 
    write('Altura: ');
     readLn(ALTURA); 
    write('Sexo (1=M/2=F): ');
     readLn(CODSEXO); 
    \mathtt{VETALT}[\mathtt{C}] \ \texttt{:=} \ \mathtt{ALTURA}; VETSEX[C] := CODSEXO; 
   end; 
   NMULHER := 0; 
   SOMAMULHER := 0; 
   SOMATURMA := 0; 
   MAIOR := VETALT[1]; 
   MENOR := VETALT[1]; 
   for C := 1 to 50 do 
   begin 
     if ( VETALT[C] > MAIOR ) then 
       MAIOR := VETALT[C] 
     else 
       if ( VETALT[C] < MENOR ) then 
         MENOR := VETALT[C]; 
     if ( VETSEX[C] = 2 ) then begin 
       NMULHER := NMULHER + 1; 
       SOMAMULHER := SOMAMULHER + VETALT[C]; end; 
     SOMATURMA := SOMATURMA + VETALT[C]; 
   end; 
   MEDIAMULHER := SOMAMULHER / NMULHER; 
   MEDIATURMA := SOMATURMA / 50; 
   writeln('Maior altura da turma: ',MAIOR); 
  writeln('Menor altura da turma: ', MENOR);
   writeLn('Mulheres com altura acima da media das mulheres'); 
   for C := 1 to 50 do 
    if ( VETSEX[C] = 2 ) and ( VETALT[C] > MEDIAMULHER ) then
      write(VETALT[C],''');
   writeLn(''); 
   writeLn('Pessoas com altura abaixo da media'); 
   for C := 1 to 50 do 
     if ( VETALT[C] < MEDIATURMA ) then 
       write(VETALT[C],' '); 
   writeLn(''); 
end.
```
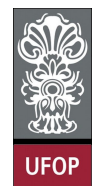

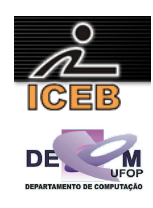

```
for C = 1: 50
   ALTURA = input('Altura: '); 
  CODSEXO = input('Sexo (1=M/2=F): ');VETALT(C) = ALTURA;VETSEX(C) = CODSEXO;end 
NMULHER = 0;SOMAMULHER = 0; 
SOMATURMA = 0; 
MAIOR = VETALT(1);MENOR = VETALT(1);
for C = 1 : 50 
  if ( VETALT(C) > MAIOR ) 
   MAIOR = VETALT(C); else 
     if ( VETALT(C) < MENOR ) 
     MENOR = VETALT(C); end 
   end 
  if (VETSEX(C) == 2)NMULHER = NMULHER + 1;SOMAMULHER = SOMAMULHER + VETALT(C);
   end 
 SOMATURMA = SOMATURMA + VETAIT(C):
end 
MEDIAMULHER = SOMAMULHER / NMULHER; 
MEDIATURMA = SOMATURMA / 50; 
fprintf(1,'Maior altura da turma: %.2f\n',MAIOR); 
fprintf(1,'Menor altura da turma: %.2f\n',MENOR); 
disp('Mulheres com altura acima da media das mulheres'); 
for C = 1 : 50
  if ( VETSEX(C) == 2 ) & ( VETALT(C) > MEDIAMULHER )
     fprintf(1,'%d ',VETALT(C)); 
   end 
end 
fprintf(1,'\n\cdot);
disp('Pessoas com altura abaixo da media'); 
for C = 1: 50
  if ( VETALT(C) < MEDIATURMA ) 
   fprintf(1,'%d ',VETALT(C)); 
   end 
end 
fprintf(1,'\n'\n');
```
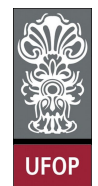

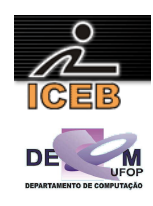

```
for C = 1: 50
   ALTURA = input('Altura: '); 
  CODSEXO = input('Sexo (1=M/2=F): ');VETALT(C) = ALTURA;VETSEX(C) = CODSEXO;end 
NMUHER = 0;SOMAMULHER = 0; 
SOMATURMA = 0; 
MAIOR = VETALT(1);MENOR = VETALT(1);
for C = 1 : 50 
  if ( VETALT(C) > MAIOR ) 
   MAIOR = VETALT(C); else 
     if ( VETALT(C) < MENOR ) 
     MENOR = VETALT(C); end 
   end 
  if (VETSEX(C) == 2)NMULHER = NMULHER + 1;SOMAMULHER = SOMAMULHER + VETALT(C);
   end 
 SOMATURMA = SOMATURMA + VETAIT(C):
end 
MEDIAMULHER = SOMAMULHER / NMULHER; 
MEDIATURMA = SOMATURMA / 50; 
fprintf(1,'Maior altura da turma: %.2f\n',MAIOR); 
fprintf(1,'Menor altura da turma: %.2f\n',MENOR); 
disp('Mulheres com altura acima da media das mulheres'); 
for C = 1 : 50
  if ( VETSEX(C) == 2 ) & ( VETALT(C) > MEDIAMULHER )
     fprintf(1,'%d ',VETALT(C)); 
   end 
end 
fprintf(1,'\n\cdot);
disp('Pessoas com altura abaixo da media'); 
for C = 1: 50
  if ( VETALT(C) < MEDIATURMA ) 
   fprintf(1,'%d ',VETALT(C)); 
   end 
end 
fprintf(1,'\n'\n');
```
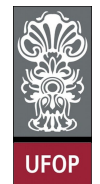

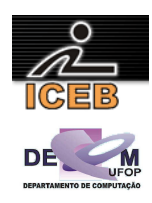

20) Construa um algoritmo em PORTUGOL para calcular a média de valores PARES e ÍMPARES, de 50 números que serão digitados pelo usuário. Ao final o algoritmo deve mostrar estas duas médias. O algoritmo deve mostrar também o maior número PAR digitado e o menor número ÍMPAR digitado. Esses dados devem ser armazenados em um vetor. Além disso, devem ser impressos os valores PARES maiores que a média PAR, bem como os valores ÍMPARES menor que a média ÍMPAR.

```
algoritmo L4P20; 
var
   inteiro: VALOR, VETVAL[1..50], SOMAPAR, SOMAIMP, MAIORPAR, MENORIMP, C, CPAR, CIMP; 
   real: MEDIAPAR, MEDIAIMP; 
início
 MATORPAR < -0:
  MENORIMP <- 0; 
  SOMAPAR <-0; SOMAIMP <- 0; 
 CPAR < -0;CIMP \leftarrow 0; para C de 1 até 50 faça
     leia(VALOR); 
     VETVAL[C] <- VALOR; 
 se ( VETVAL[C] mod 2 = 0 ) { é par } então
 se ( ( VETVAL[C] > MAIORPAR ) ou ( CPAR = 0) ) então
         MAIORPAR <- VETVAL[C]; 
       fim-se
       SOMAPAR <- SOMAPAR + VETVAL[C]; 
      CPAR < -CPAR + 1; senão
       se ( ( VETVAL[C] < MENORIMP ) ou ( CIMP = 0 ) ) então
         MENORIMP <- VETVAL[C]; 
       fim-se
       SOMAIMP <- SOMAIMP + VETVAL[C]; 
      CIMP \leftarrow CIMP + 1; fim-se
   fim-para
   se ( CPAR <> 0 ) então
    imprima("Maior par: ", MAIORPAR) ;
 MEDIAPAR <- SOMAPAR / CPAR; 
 imprima("A media dos valores pares digitados eh: " ,MEDIAPAR); 
     imprima("Valores PARES maiores que a media PAR"); 
 para C de 1 até 50 faça
 se ( VETVAL[C] mod 2 = 0 ) e ( VETVAL[C] > MEDIAPAR ) então
         imprima(VETVAL[C]); 
       fim-se
     fim-para
   senão
     imprima("Não foi digitado valor par!") 
   fim-se
   se ( CIMP <> 0 ) então
    imprima("Menor impar: ", MENORIMP);
     MEDIAIMP <- SOMAIMP / CIMP; 
     imprima("A media dos valores impares digitados eh: ",MEDIAIMP); 
     imprima("Valores IMPARES menores que a media IMPAR"); 
     para C de 1 até 50 faça
       se ( VETVAL[C] mod 2 = 1 ) e ( VETVAL[C] < MEDIAIMP ) então
         imprima(VETVAL[C]); 
       fim-se
     fim-para
   senão
     imprima("Não foi digitado valor impar!") 
   fim-se
fim
```
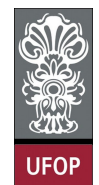

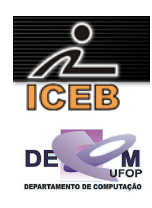

```
program l4p20b; 
var 
   VALOR, SOMAPAR, SOMAIMP, MAIORPAR, MENORIMP, C, CPAR, CIMP: integer; 
   VETVAL: array [1..50] of integer; 
   MEDIAPAR, MEDIAIMP: real; 
begin 
   MAIORPAR := 0; 
   MENORIMP := 0; 
   SOMAPAR := 0; 
   SOMAIMP := 0; 
  CPAR := 0;CIMP := 0; for C := 1 to 50 do 
   begin 
     write('Digite um valor: '); 
     readLn(VALOR); 
     VETVAL[C] := VALOR; 
    if ( VETVAL}[C] \mod 2 = 0 ) { é par } then begin
      if ( ( VETVAL [C] < MAIORPAR ) or (CPAR = 0) ) then
         MAIORPAR := VETVAL[C]; 
       SOMAPAR := SOMAPAR + VETVAL[C]; 
      CPAR := CPAR + 1; end else begin 
      if ( ( VETVAL [C] > MENORIMP ) or ( CIMP = 0 ) ) then
         MENORIMP := VETVAL[C]; 
       SOMAIMP := SOMAIMP + VETVAL[C]; 
      CIMP := CIMP + 1; end; end; 
   if ( CPAR <> 0 ) then begin 
     writeLn('Maior par: ',MAIORPAR); 
     MEDIAPAR := SOMAPAR / CPAR; 
    writeln('A media dos valores pares digitados eh: ' , MEDIAPAR);
     writeLn('Valores PARES maiores que a media PAR'); 
     for C := 1 to 50 do 
      if ( VETVAL}[C] \mod 2 = 0 ) and ( VETVAL}[C] > MEDIAPAR ) then
         write(VETVAL[C],' '); 
    writeLn(''); end
   else 
     writeLn('Não foi digitado valor impar!'); 
   if ( CIMP <> 0 ) then begin 
     writeLn('Menor impar: ',MENORIMP); 
     MEDIAIMP := SOMAIMP / CIMP; 
    writeln('A media dos valores impares digitados eh: ', MEDIAIMP);
     writeLn('Valores IMPARES menores que a media IMPAR'); 
     for C := 1 to 50 do 
      if ( VETVAL}[C] \mod 2 = 1 ) and ( VETVAL}[C] < MEDIAIMP ) then
         write(VETVAL[C],' '); 
     writeLn(''); end 
   else 
     writeLn('Não foi digitado valor impar!'); 
end.
```
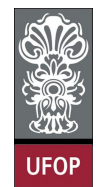

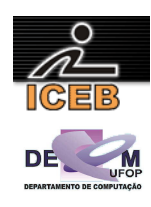

```
SOMAPAR = 0; 
SOMAIMP = 0; 
CPAR = 0:
CIMP = 0;for C = 1: 50
   VALOR = input('Digite um valor: '); 
   VETVAL(C) = VALOR; 
   if ( mod(VETVAL(C),2) == 0 ) % é par 
    if ( ( VETVAL (C) < MAIORPAR ) ) ( CPAR == 0) )
     MAIORPAR = VETVAL(C); end 
     SOMAPAR = SOMAPAR + VETVAL(C); 
    CPAR = CPAR + 1; else 
    if ( VETVAL(C) > MENORIMP ) | (CIMP == 0 ) )
      MENORIMP = VETVAL(C);
     end 
    SOMAIMP = SOMAIMP + VETVAL(C);
    CIMP = CIMP + 1; end 
end 
if ( CPAR \sim = 0 )
   fprintf(1,'Maior par: %d\n',MAIORPAR); 
  MEDIAIMP = SOMAINP / CIMP;fprintf(1,'A media dos valores pares digitados eh: %f\n',MEDIAPAR);
   disp('Valores PARES maiores que a media PAR'); 
  for C = 1 : 50
    if ( mod(VETVAL(C), 2) == 0 ) & ( VETVAL(C) > MEDIAPAR )
       fprintf(1,'%d ',VETVAL(C)); 
     end 
   end 
  fprintf(1,'\n\cdot);
else 
   disp('Não foi digitado valor par!'); 
end 
if ( CIMP \sim = 0 )
  fprintf(1,'Menor impar: %d\n',MENORIMP);
   MEDIAPAR = SOMAPAR / CPAR; 
   fprintf(1,'A media dos valores impares digitados eh: %f\n',MEDIAIMP); 
   disp('Valores IMPARES menores que a media IMPAR'); 
  for C = 1: 50
    if ( mod(VETVAL(C), 2) == 1 ) & ( VETVAL(C) < MEDIAIMP )
       fprintf(1,'%d ',VETVAL(C)); 
     end 
   end 
  fprintf(1,'\n\cdot);
else 
   disp('Não foi digitado valor impar!'); 
end
```
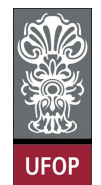

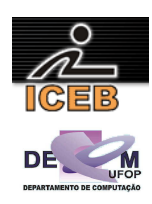

- 21) Em uma cidade do interior, sabe-se que, de janeiro a abril de 1976 (121 dias), não ocorreu temperatura inferior a 15ºC nem superior a 40ºC. As temperaturas verificadas em cada dia estão disponíveis em uma unidade de entrada de dados. Fazer um algoritmo em PORTUGOL que calcule e imprima:
- A menor temperatura ocorrida;
- A maior temperatura ocorrida;
- A temperatura média;
- O número de dias nos quais a temperatura foi inferior à temperatura média.

```
algoritmo L4P21; 
var
   inteiro: NDIAS, C; 
   real: MENORTEMP, MAIORTEMP, MEDIA, SOMA, VETEMP[1..121]; 
início
  MENORTEMP <- 0; 
 MATORTFMP < -0:
 MEDIA < -0:
 NDIAS <-0;SOMA <-0; para C de 1 até 121 faça
     imprima("Digite a temperatura: "); 
     leia(VETEMP[C]); 
     se ((VETEMP[C] < MENORTEMP) ou (C = 1)) então
      MENORTEMP <- VETEMP[C];
     fim-se
     se ((VETEMP[C] > MAIORTEMP) ou (C = 1)) então
       MAIORTEMP <- VETEMP[C]; 
     fim-se
     SOMA <- SOMA + VETEMP[C]; 
   fim-para
  MEDIA \leftarrow SOMA / 121; para C de 1 até 121 faça
     se (VETEMP[C] < MEDIA) então
       NDIAS <- NDIAS + 1; 
     fim-se 
   fim-para
   imprima("A menor temperatura ocorrida eh: ",MENORTEMP); 
   imprima("A maior temperatura ocorrida eh: ",MAIORTEMP); 
   imprima("A temperatura media eh: ", MEDIA); 
   imprima("Numero de dias nos quais a temperatura foi inferior a media: ",NDIAS); 
fim
```
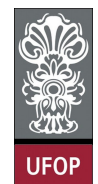

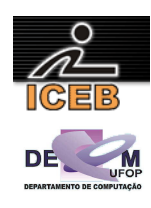

```
program l4p21; 
var 
  NDIAS, C : integer; 
   MENORTEMP, MAIORTEMP, MEDIA, SOMA: real; 
   VETEMP: array [1..121] of real; 
begin 
   MENORTEMP := 0; 
   MAIORTEMP := 0; 
  MEDIA := 0; NDIAS := 0; 
  SOMA := 0: for C := 1 to 121 do 
   begin 
     write('Digite a temperatura: '); 
     readln(VETEMP[C]); 
    if ((VETEMP[C] < MENORTEMP) or (C = 1)) then
       MENORTEMP := VETEMP[C]; 
    if ((VETEMP[C] > MAIORTEMP) or (C = 1)) then
     MAIORTEMP := VETEMP[C];
     SOMA := SOMA + VETEMP[C]; 
   end; 
  MEDIA := SOMA / 121; for C := 1 to 121 do 
    if (VETEMP[C] < MEDIA) then 
      NDIAS := NDIAS + 1; 
  writeln('A menor temperatura ocorrida eh: ', MENORTEMP: 2:2);
  writeln('A maior temperatura ocorrida eh: ',MAIORTEMP:2:2);
   writeln('A temperatura media eh: ', MEDIA:2:2); 
   writeln('Numero de dias nos quais a temperatura foi inferior a media: ',NDIAS); 
end. 
MENORTEMP = 0; 
MAIORTEMP = 0;MEDTA = 0:
NDTAS = 0:
SOMA = 0;for C = 1 : 121 
   VETEMP(C) = input('Digite a temperatura: '); 
  if ((VETEMP(C) < MENORTEMP) | (C == 1))MENORTEMP = VETEMP(C); end 
  if ((VETEMP(C) > MAIORTEMP) | (C == 1))
   MATORTEMP = VETEMP(C):
   end 
  SOMA = SOMA + VETEMP(C);end 
MEDIA = SOMA / 121;
for C = 1 : 121 
   if (VETEMP(C) < MEDIA) 
   NDIAS = NDIAS + 1; end 
end 
fprintf(1,'A menor temperatura ocorrida eh: %f\n',MENORTEMP); 
fprintf(1,'A maior temperatura ocorrida eh: %f\n',MAIORTEMP); 
fprintf(1,'A temperatura media eh: %f\n', MEDIA); 
fprintf(1,'Numero de dias nos quais a temperatura foi inferior a media: %d',NDIAS);
```
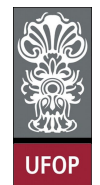

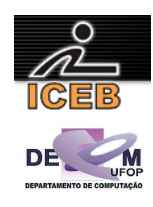

- 22) Faça um algoritmo em PORTUGOL que:
- a) Leia uma frase de 80 caracteres, incluindo brancos;
- b) Conte quantos brancos existem na frase;
- c) Conte quantas vezes a letra A aparece;
- d) Imprima o que foi calculado nos itens *b* e *c*.

```
algoritmo L4P22; 
var
   literal: ENTRADA; 
   inteiro: NUMBRANCO, NUMA, C; 
início
 NUMA <-0; NUMBRANCO <- 0; 
   imprima("Digite uma frase contendo 80 caracteres: "); 
   leia(ENTRADA); 
 para C de 1 até 80 faça
 se (ENTRADA[C] = " ") então
      NUMBRANCO < - NUMBRANCO + 1; fim-se
     se ((ENTRADA[C] = "A") ou (ENTRADA[C] = "a")) então
      NUMA < - NUMA + 1; fim-se 
   fim-para
   imprima("Existem ",NUMBRANCO," espacos em branco na frase."); 
   imprima("Existem ",NUMA," letras A na frase."); 
fim
program l4p22; 
var 
   entrada: String[80]; 
  numBranco, numA, C : integer; 
begin 
  numA := 0; 
  numBranco := 0;
   writeln('Digite uma frase contendo 80 caracteres: '); 
   readln(entrada); 
  for C := 1 to 80 do 
   begin 
    if (entrada[C] = ' ' ) then numBranco := numBranco + 1; 
    if ((entrada[C] = 'A') or (entrada[C] = 'a')) then
     numA := numA + 1; end; 
   writeln('Existem ',numBranco,' espacos em branco na frase.'); 
   writeln('Existem ',numA,' letras A na frase.'); 
end. 
numA = 0;
numBranco = 0; 
entrada = input('Digite uma frase contendo 80 caracteres: ');
for C = 1 : 80if (entrada(C) == '') numBranco = numBranco + 1; 
   end 
 if ((entrada(C) == 'A') | (entrada(C) == 'a'))numA = numA + 1; end 
end 
fprintf(1,'Existem %d espacos em branco na frase.\n',numBranco); 
fprintf(1,'Existem %d letras A na frase.\n',numA);
```
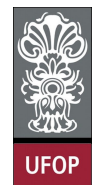

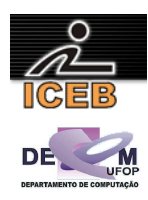

- 23) Fazer um algoritmo em PORTUGOL que:
- a) Leia o valor inteiro de n (n ≤ 1000) e os n valores de uma variável composta A de valores numéricos, ordenados de forma crescente;
- b) Determine e imprima, para cada número que se repete no conjunto, a quantidade de vezes em que ele aparece repetido;
- c) Elimine os elementos repetidos, formando um novo conjunto;
- d) Imprima o conjunto obtido no item *c*.

```
algoritmo L4P23; 
var
  inteiro: C, J, N, NVEZES; 
   real: ANTERIOR, VETORIG[1..1000], VETSRP[1..1000]; 
início
   imprima("Digite o valor de n: "); 
   leia(N); 
   imprima("Digite os numeros em ordem crescente: "); 
   para C de 1 até N faça
     leia(VETORIG[C]); 
   fim-para
   ANTERIOR <- VETORIG[1]; 
  NVEZES < -1:
  VETSRP[1] <- VETORIG[1];
  J \leftarrow 1; para C de 2 até N faça
     se (VETORIG[C] = ANTERIOR) então
       NVEZES <- NVEZES + 1 
     senão
      imprima<sup>("O</sup> numero ", ANTERIOR," se repete ", NVEZES, " vezes");
      J \leftarrow J + 1;
       VETSRP[J] <- VETORIG[C]; 
       ANTERIOR <- VETORIG[C]; 
      NVEZES <-1; fim-se
 fim-para
 imprima("O numero ",ANTERIOR," se repete ",NVEZES," vezes"); 
 imprima("O vetor sem numeros repetido eh: "); 
 para C de 1 até J faça
    imprima(VETSRP[C], " "); 
 fim-para
fim
```
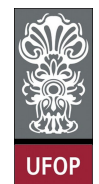

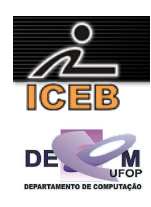

```
program l4p23; 
var 
 C, J, n, nvezes : integer;
   anterior : real; 
  vetORIG, vetSRP : array [1..1000] of real; 
begin 
   write('Digite o valor de n: '); 
   readln(n); 
   writeln('Digite os numeros em ordem crescente: '); 
  for C := 1 to n do
    readln(vetORIG[C]); 
  anterior := vetORIG[1];
   nvezes := 1; 
  vetsRP[1] := vetORIG[1];J : = 1:for C := 2 to n do
   begin 
     if (vetORIG[C] = anterior) then 
      nvezes := nvezes + 1 
     else 
     begin 
       writeln('O numero ',anterior:6:4,' se repete ',nvezes,' vezes'); 
      J := J + 1;vetsRP[J] := vetORIG[C];
      anterior := vetORIG[C];
       nvezes := 1; 
     end; 
  end; 
  writeln('O numero ',anterior:6:4,' se repete ',nvezes,' vezes'); 
  writeln('O vetor sem numeros repetido eh: '); 
 for C :=1 to J do 
   write(vetSRP[C]:6:4, ' '); 
end. 
n = input('Digite o valor de n: '); 
fprintf(1,'Digite os numeros em ordem crescente: \n'); 
for C = 1 : nvetORIG(C) = input('Digit: ');end 
\arctan x = \text{vetORIG}(1);nvezes = 1;vetsRP(1) = vetORIG(1);J = 1;for C = 2: n
 if (vetORIG(C) == anterior)nvezes = nvezes + 1;
   else 
     fprintf(1,'O numero %f se repete %d vezes \n',anterior,nvezes); 
    J = J + 1;vetsRP(J) = vetoRIG(C);\arctan = \text{vetORIG(C)};
     nvezes = 1; 
   end 
end 
fprintf(1,'O numero %f se repete %d vezes \n',anterior,nvezes); 
fprintf(1,'O vetor sem numeros repetido eh: ');
for C = 1 : J fprintf(1,'%f ',vetSRP(C)); 
end
```
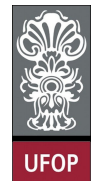

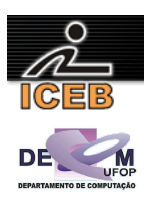

24) Dado um conjunto de 100 valores numéricos disponíveis num meio de entrada qualquer, fazer um algoritmo em PORTUGOL para armazená-los numa variável composta B, e calcular e imprimir o valor do somatório dado a seguir:

$$
S = (b_1 - b_{100})^3 + (b_2 - b_{99})^3 + (b_3 - b_{98})^3 + ... + (b_{50} - b_{51})^3
$$

```
algoritmo L4P24; 
var
   inteiro: C; 
   real: SOMA, VARB[1..100]; 
início
  SOMA \leftarrow 0; para C <- 1 até 100 faça
     imprima("Digite o ",C,"o valor numerico: "); 
     leia(VARB[C]); 
   fim-para
   para C de 1 até 50 faça
    SOMA \leq - SOMA + (VAR [C] - VAR [101 - C]) * (VAR [C] - VAR [101 - C]) * (VAR [C] - VAR [101 - C]);
   fim-para
   imprima("O valor do somatorio eh: ", SOMA); 
fim
program l4p24; 
var 
  C : integer; 
  SOMA: real; 
 varB : array [1..100] of real;
begin 
  SOMA := 0; for C := 1 to 100 do 
   begin 
   write('Digite o ', C, 'o valor numerico: ');
     readln(varB[C]); 
   end; 
   for C := 1 to 50 do 
    SOMA := SOMA + (varB[C]-varB[101-C]) * (varB[C]-varB[101-C]) * (varB[C]-varB[101-C]);
   write('O valor do somatorio eh: ', SOMA); 
end. 
SOMA = 0:
for C = 1 : 100 fprintf(1,'Digite o %d',C); 
  varB(C) = input('o valor numerico: \n'};end 
for C = 1: 50
  SOMA = SOMA + \text{(varB(C)-varB(101-C))} * \text{(varB(C)-varB(101-C))} * \text{(varB(C)-varB(101-C))};
end 
fprintf(1,'O valor do somatorio eh: %f\n',SOMA);
```
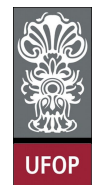

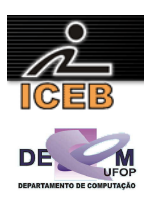

25) Fazer um algoritmo em PORTUGOL que:

- a) Leia um conjunto de valores inteiros correspondentes a 80 notas dos alunos de uma turma, notas estas que variam de 0 a 10;
- b) Calcule a freqüência absoluta e a freqüência relativa de cada nota;
- c) Imprima uma tabela contendo os valores das notas (de 0 a 10) e suas respectivas freqüências absoluta e relativa. Observações:
- 1. Freqüência absoluta de uma nota é o número de vezes em que aparece no conjunto de dados;
- 2. Freqüência relativa é a freqüência absoluta divida pelo número total de dados;
- 3. Utilizar como variável composta somente aquelas que forem necessárias.

```
algoritmo L4P25; 
var
   inteiro: C, NOTA, FREQAB[0..10]; 
início
 para C de 0 até 10 faça
FREQAB[C] < -0; fim-para
   para C de 1 até 80 faça
      imprima("Digite a nota: "); 
     leia(NOTA); 
     se (NOTA = 0) então
       FREQAB[0] \leftarrow \overline{FREQAB[0] + 1};
     fim-se
     se (NOTA = 1) então
      \text{FREQAB}[1] \leq \text{FREQAB}[1] + 1; fim-se
     se (NOTA = 2) então
       FREQAB[2] \leftarrow FREQAB[2] + 1; fim-se
     se (NOTA = 3) então
       FREQAB[3] \leftarrow FREQAB[3] + 1; fim-se
     se (NOTA = 4) então
       FREQAB[4] \leftarrow FREQAB[4] + 1; fim-se
     se (NOTA = 5) então
       FREQAB[5] \leftarrow FREQAB[5] + 1; fim-se
 se (NOTA = 6) então
       FREQAB[6] < - \overline{FREQAB[6]} + 1; fim-se
     se (NOTA = 7) então
      FREQAB[7] \leftarrow FREQAB[7] + 1; fim-se
     se (NOTA = 8) então
       FREOAB[8] < - FREOAB[8] + 1; fim-se
     se (NOTA = 9) então
       FREQAB[9] \leftarrow \overline{FREQAB[9] + 1};
      fim-se
     se (NOTA = 10) então
       FREQAB[10] < - FREQAB[10] + 1; fim-se
   fim-para
   para C de 0 até 10 faça
     imprima("A frequencia absoluta da nota ",C," eh ",FREQAB[C]); 
      imprima("A frequencia relativa da nota ",C," eh ",FREQAB[C] / 80); 
   fim-para
fim
```
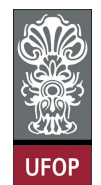

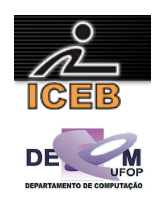

```
algoritmo L4P25B; 
var
   inteiro: C, NOTA, FREQAB[0..10]; 
início
   para C de 0 até 10 faça
    FREQAB[C] < -0; fim-para
   para C de 1 até 80 faça
     imprima("Digite a nota: "); 
     leia(NOTA); 
     se (NOTA >= 0) e (NOTA <= 10) então
      FREQAB[NOTA] \le - FREQAB[NOTA] + 1; senão
       imprima("Nota inválida!"); 
     fim-se
   fim-para
   para C de 0 até 10 faça
     imprima("A frequencia absoluta da nota ",C," eh ",FREQAB[C]); 
     imprima("A frequencia relativa da nota ",C," eh ",100 * FREQAB[C] / 80); 
   fim-para
fim
program l4p25; 
var 
  C , NOTA: integer; 
  FREQAB : array [0..10] of integer; 
begin<br>for C := 0 to 10 do
                          {inicializa o vetor com zeros}
   FREQAB[C] := 0; for C := 1 to 80 do 
     begin 
       write('Digite a nota: '); 
       readln(NOTA); 
      if (NOTA = 0) then
        FREQAB[0] := FREQAB[0] + 1;if (NOTA = 1) then
       FREQAB[1] := FREQAB[1] + 1;if (NOTA = 2) then
        freqab[2] := FREQAB[2] + 1;if (NOTA = 3) then
        FREQAB[3] := FREQAB[3] + 1;if (NOTA = 4) then
        FREQAB[4] := FREQAB[4] + 1;if (NOTA = 5) then
        FREQAB[5] := FREQAB[5] + 1;if (NOTA = 6) then
       FREQAB[6] := FREQAB[6] + 1; if (NOTA = 7) then 
        FREQAB[7] := FREQAB[7] + 1;if (NOTA = 8) then
        FREQAB[8] := FREQAB[8] + 1;if (NOTA = 9) then
        FREQAB[9] := FREQAB[9] + 1;if (NOTA = 10) then
        FREOAB[10] := FREOAB[10] + 1; end; 
   for C := 0 to 10 do 
     begin 
    writeln('A frequencia absoluta da nota ', C,' eh ', FREQAB[C]);
    writeln('A frequencia relativa da nota ', C, ' eh ', FREQAB[C] / 80);
     end; 
end.
```
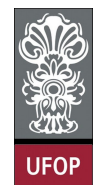

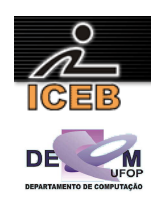

```
program l4p25b; 
var 
  C, NOTA: integer; 
   FREQAB: array [0..10] of integer; 
begin 
  for C := 0 to 10 do
   FREQAB[C] := 0; for C := 1 to 80 do 
   begin 
     write('Digite a nota: '); 
     readLn(NOTA); 
    if (NOTA > = 0) and (NOTA \leq 10) then
      FREQAB[NOTA] := FREQAB[NOTA] + 1 
     else 
       writeLn('Nota inválida!'); 
  and.
   for C := 0 to 10 do 
   begin 
    writeLn('A frequencia absoluta da nota ',C,' eh ',FREQAB[C]); 
    writeLn('A frequencia relativa da nota ',C,' eh ',100 * FREQAB[C] / 80 : 6:2);
   end; 
end. 
for C = 1: 11 %Inicializa o vetor com zeros
 freqab(C) = 0;end 
for C = 1 : 80 
   nota = input('Digite a nota: '); 
  if (</math>nota == 0)freqab(1) = freqab(1) + 1; elseif (nota == 1) 
   freqab(2) = freqab(2) + 1;elseif (</math>nota == 2)freqab(3) = freqab(3) + 1; elseif (nota == 3) 
    freqab(4) = freqab(4) + 1;elseif (nota == 4)
    freqab(5) = freqab(5) + 1; elseif (nota == 5) 
   freqab(6) = freqab(6) + 1;elseif (nota == 6)freqab(7) = freqab(7) + 1; elseif (nota == 7) 
   freqab(8) = freqab(8) + 1;elseif (nota == 8)
    freqab(9) = freqab(9) + 1;elseif (nota == 9)
    freqab(10) = freqab(10) + 1; elseif (nota == 10) 
   freqab(11) = freqab(11) + 1; end 
end 
for C = 1 : 11 
  fprintf(1,'A frequencia absoluta da nota %d eh %d\n', C-1, freqab(C));
  fprintf(1,'A frequencia relativa da nota %d eh %6.2f\n',C-1,100 * freqab(C) / 80);
end
```
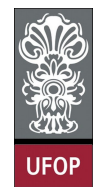

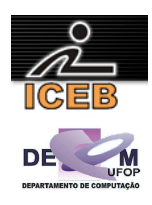

```
for C = 1 : 11 
  FREQAB[C] = 0; 
end 
for C = 1 : 80 
   NOTA = input('write('Digite a nota: '); 
  if ( (NOTA > = 0) & (NOTA < = 10) )
    FREQAB[NOTA+1] := FREQAB[NOTA+1] + 1; else 
    disp('Nota inválida!'); 
  end 
end 
for C := 0 to 10 do 
  fprintf(1,'A frequencia absoluta da nota %d eh %d',C,FREQAB[C+1]); 
 fprintf(1,'A frequencia relativa da nota %d eh %6.2f',C,100 * FREQAB[C+1] / 80);
end
```
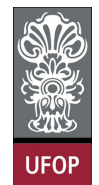

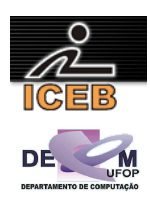

26) Um armazém trabalha com 100 mercadorias diferentes identificadas pelos números inteiros de 1 a 100. O dono do armazém anota a quantidade de cada mercadoria vendida durante o mês. Ele tem uma tabela que indica, para cada mercadoria, o preço de venda. Escreva um algoritmo em PORTUGOL para calcular o faturamento mensal do armazém. A tabela de preços é fornecida seguida pelos números das mercadorias e as quantidades vendidas. Quando uma mercadoria não tiver nenhuma venda, é informado o valor zero no lugar da quantidade.

```
algoritmo L4P26; 
var
   inteiro: QUANT, C; 
   real: FATURAMENTO, PRECO[1..100]; 
início
  FATURAMENTO <- 0:
   para C de 1 até 100 faça
     imprima("Digite o preco de venda da mercadoria n.",C," :"); 
     leia(PRECO[C]); 
   fim-para
   para C de 1 até 100 faça
     imprima("Digite a quantidade vendida da mercadoria",C," :"); 
     leia(QUANT); 
     FATURAMENTO <- FATURAMENTO + QUANT * PRECO[C]; 
   fim-para
   imprima("O faturamento eh: ",FATURAMENTO); 
fim
program l4p26; 
var 
   QUANT, C : integer; 
   FATURAMENTO : real; 
 PRECO: array [1..100] of real;
begin 
  FATIRAMENTO := 0 for C := 1 to 100 do 
   begin 
    write('Digite o preco de venda da mercadoria n.',C,' :'); 
     readln(PRECO[C]); 
   end; 
   for C := 1 to 100 do 
   begin 
     write('Digite a quantidade vendida da mercadoria',C,' :'); 
     readln(QUANT); 
     FATURAMENTO := FATURAMENTO + QUANT * PRECO[C]; 
   end; 
   writeln('O faturamento eh: ',FATURAMENTO:10:2); 
end. 
FATUIRAMENTO = 0:
for C = 1 : 100 fprintf(1,'Digite o preco de venda da mercadoria n. %d',C); 
  PRECO(C) = input(' :');
end 
for C = 1 : 100
  fprintf(1,'Digite a quantidade vendida da mercadoria n.%d',C) 
   QUANT = input(' :'); 
  FATURAMENTO = FATURAMENTO + QUANT * PRECO(C);
end 
fprintf(1,'O faturamento eh: %9.2f',FATURAMENTO);
```
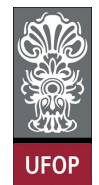

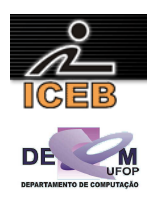

27) Uma grande firma deseja saber quais os três empregados mais recentes. Fazer um algoritmo em PORTUGOL para ler um número indeterminado de informações (máximo de 300) contendo o número do empregado e o número de meses de trabalho deste empregado e imprimir os três mais recentes.

Observações: A última informação contém os dois números iguais a zero. Não existem dois empregados admitidos no mesmo mês.

```
algoritmo L4P27; 
var
   inteiro: RECENTE1, RECENTE2, RECENTE3, C, NEMP[1..300], NMESES[1..300]; 
início
   imprima("Digite o numero do empregado: "); 
   leia(NEMP[1]); 
   imprima("Digite o numero de meses de trabalho: "); 
   leia(NMESES[1]); 
  RECENTE1 <-1;RECENTE2 \leq -2:
  RECENTE3 <-3;
  C \leftarrow 1; enquanto ((NEMP[C] <> 0) ou (NMESES[C] <> 0)) faça
     se (NMESES[C] < NMESES[RECENTE1]) então
       RECENTE3 := RECENTE2; 
       RECENTE2 := RECENTE1; 
      RECENTE1 := C;
     senão
       se (NMESES[C] < NMESES[RECENTE2]) então
         RECENTE3 := RECENTE2; 
        RECENTE2 := C; senão
         se (NMESES[C] < NMESES[RECENTE3]) então
         RECENTE3 := C; fim-se
       fim-se
 fim-se
C := C + 1; imprima("Digite o numero do empregado: "); 
     leia(NEMP[C]); 
     imprima("Digite o numero de meses de trabalho: "); 
     leia(NMESES[C]); 
   fim-enquanto
 se (C = 1) então {O usuario digitou zero na primeira vez} 
 imprima("Nao foi digitado nenhum empregado!") 
   senão
     imprima("O 1o empregado mais recente eh o de numero: ",NEMP[RECENTE1]); 
     imprima("O 2o empregado mais recente eh o de numero: ",NEMP[RECENTE2]); 
     imprima("O 3o empregado mais recente eh o de numero: ",NEMP[RECENTE3]); 
   fim-se
fim
```
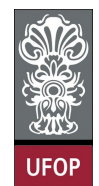

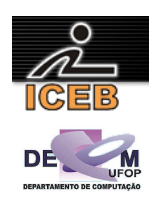

```
program l4p27; 
var 
  RECENTE1, RECENTE2, RECENTE3, C : integer;
   NEMP, NMESES: array [1..300] of integer; 
begin<br>for C := 2 to 3 do
   or C := 2 to 3 do {Inicializa o 2. e 3. valores}<br>NMESES[C] := 0; {do vetor para a comparacao no
                            {do vetor para a comparacao no if}
   write('Digite o numero do empregado: '); 
   readln(NEMP[1]); 
   write('Digite o numero de meses de trabalho: '); 
   readln(NMESES[1]); 
   RECENTE1 := 1; 
  RECENTE2 := 2; RECENTE3 := 3; 
  C := 1:
  while (WEMP[C] \leq 0) or (WMESES[C] \leq 0) do
   begin 
     if (NMESES[C] < NMESES[RECENTE1]) then 
     begin 
       RECENTE3 := RECENTE2; 
       RECENTE2 := RECENTE1; 
       RECENTE1 := C; 
     end 
     else if (NMESES[C] < NMESES[RECENTE2]) then 
     begin 
       RECENTE3 := RECENTE2; 
       RECENTE2 := C; 
     end 
     else if (NMESES[C] < NMESES[RECENTE3]) then 
      RECENTE3 := C; 
    C := C + 1; write('Digite o numero do empregado: '); 
     readln(NEMP[C]); 
     write('Digite o numero de meses de trabalho: '); 
     readln(NMESES[C]); 
   end; 
  if (C = 1) then {O usuario digitou zero na primeira vez}
     writeln('Nao foi digitado nenhum empregado!') 
   else 
   begin 
writeln('O 1o empregado mais recente eh o de numero: ',NEMP[RECENTE1]);
writeln('O 2o empregado mais recente eh o de numero: ',NEMP[RECENTE2]);
    writeln('O 3o empregado mais recente eh o de numero: ',NEMP[RECENTE3]);
   end; 
end.
```
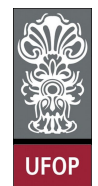

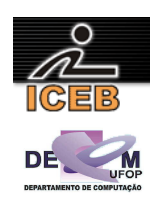

```
for C = 2 : 3 %Inicializa o 2. e 3. valores para<br>NMESES(C) = 0; %a operacao logica no if
                   %a operacao logica no if
end; 
NEMP(1) = input('Digite o numero do empregado: ');
NMESES(1) = input('Digite o numero de meses de trabalho: '); 
RECENTE1 = 1;
RECENTE2 = 2;RECENTE3 = 3; 
C = 1;while (NEMP(C) \sim = 0) | (NMESES(C) \sim = 0))
 if (NMESES(C) < NMESES(RECENTE1)) 
     RECENTE3 = RECENTE2; 
     RECENTE2 = RECENTE1; 
    RECENTE1 = C;
   elseif (NMESES(C) < NMESES(RECENTE2)) 
    RECENTE3 = RECENTE2:
    RECENTE2 = C;
   elseif (NMESES(C) < NMESES(RECENTE3)) 
   RECENTE3 = C;
   end 
  C = C + 1;NEMP(C) = input('Digite o numero do empregado: ');
   NMESES(C) = input('Digite o numero de meses de trabalho: '); 
end 
if (C == 1) {O usuario digitou zero na primeira vez}
   fprintf(1,'Nao foi digitado nenhum empregado!'); 
else 
 fprintf(1,'O 1o empregado mais recente eh o de numero: %f\n',NEMP(RECENTE1)); 
 fprintf(1,'O 2o empregado mais recente eh o de numero: %f\n',NEMP(RECENTE2)); 
   fprintf(1,'O 3o empregado mais recente eh o de numero: %f\n',NEMP(RECENTE3)); 
end
```
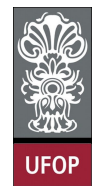

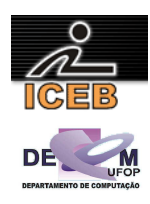

28) Fazer um algoritmo em PORTUGOL que:

- a) Leia uma variável composta A com 30 valores numéricos distintos;
- b) Leia outra variável composta B com 30 valores numéricos;
- c) Leia o valor de uma variável X;
- d) Verifique qual o elemento de A que é igual a X;
- e) Imprima o elemento de B de posição correspondente à do elemento de A igual a X..

```
algoritmo L4P28; 
var
   inteiro: C; 
   real: X, VARA[1..30], VARB[1..30]; 
início
   imprima("Digite os valores da variavel composta A: "); 
   para C de 1 até 30 faça
    \overline{\text{leia}(\text{VARA}[C])};
   fim-para
   imprima("Digite os valores da variavel composta B: "); 
   para C de 1 até 30 faça
     leia(VARB[C]); 
   fim-para
   imprima("Digite o valor de X: "); 
   leia(X); 
 para C de 1 até 30 faça
 se (VARA[C] = X) então
        imprima("O elemento de B eh: ",VARB[C]); 
       \overline{C} <- 30; {finaliza o loop}
     senão 
        se (C = 30) então
          imprima("Nao ha elemento de A igual a X."); 
        fim-se
     fim-se
   fim-para
fim
algoritmo L4P28B; 
var
   inteiro: C; 
   real: X, VARA[1..30], VARB[1..30]; 
início
   imprima("Digite os valores da variavel composta A: "); 
   para C de 1 até 30 faça
    \overline{\text{leia}(\text{VARA}[\texttt{C}])};
    fim-para
   imprima("Digite os valores da variavel composta B: "); 
   para C de 1 até 30 faça
     leia(VARB[C]); 
   fim-para
   imprima("Digite o valor de X: "); 
   leia(X); 
  C \leftarrow 0;
   repita
    C \leftarrow C + 1; se (VARA[C] = X) então
        imprima("O elemento de B eh: ",VARB[C]); 
     senão 
       se (C = 30) então
          imprima("Nao ha elemento de A igual a X."); 
        fim-se
     fim-se
   até ((VARA[C] = X) ou (C > 30)) 
fim
```
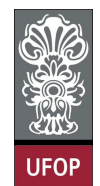

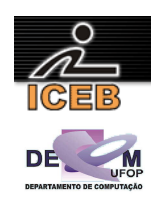

```
program l4p28; 
var 
 C : integer;
   X: real; 
   varA, varB: array [1..30] of real; 
begin 
   write('Digite os valores da variavel composta A: '); 
   for C := 1 to 30 do 
    readln(varA[C]); 
 write('Digite os valores da variavel composta B: '); 
 for C := 1 to 30 do 
     readln(varB[C]); 
   write('Digite o valor de X: '); 
   readln(X); 
   for C := 1 to 30 do 
   begin 
    if (varA[C] = X) then
     begin 
       writeln('O elemento de B eh: ',varB[C]:6:3); 
     C := 30; {finaliza o loop}
     end 
    else if (C = 30) then
       writeln('Nao ha elemento de A igual a X.'); 
   end; 
end. 
program l4p28b; 
var C : integer;
     X: real; 
     varA, varB: array [1..30] of real; 
begin 
   write('Digite os valores da variavel composta A: '); 
  for C := 1 to 30 do
    readln(varA[C]); 
   write('Digite os valores da variavel composta B: '); 
   for C := 1 to 30 do 
    readln(varB[C]); 
   write('Digite o valor de X: '); 
   readln(X); 
  C := 0; repeat 
   begin 
    C := C + 1;if \text{varA}[C] = X) then
       writeln('O elemento de B eh: ',varB[C]:6:3) 
    else if (C = 30) then
       writeln('Nao ha elemento de A igual a X.'); 
   end; 
  until ((varA[C] = X) or (C > 30));
end.
```
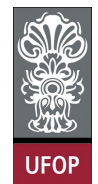

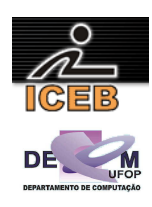

```
fprintf(1,'Digite os valores da variavel composta A: \n'); 
for C = 1 : 30 varA(C) = input(''); 
end 
fprintf(1,'Digite os valores da variavel composta B: \n'); 
for C = 1: 30
 varB(C) = input('');
end 
X = input('Digit to value of the X: ');sinal = 0;C = 1;while (sinal == 0 \& C \le 30)
  if (varA(C) == X)fprintf(1,'O elemento de B eh: f\in\mathcal{C});<br>sinal = 1; \frac{1}{2} & finaliza o loop
 sinal = 1; %finaliza o loop 
 elseif (C == 30) 
    fprintf(1,'Nao ha elemento de A igual a X.'); 
   end 
 C = C + 1;end
```
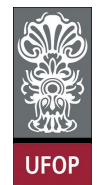

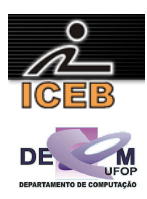

29) Fazer um algoritmo em PORTUGOL que:

- a) Leia o valor inteiro de M ( $M \leq 30$ ) e os M valores de uma variável composta A;
- b) Leia o valor inteiro de N ( $N \le 20$ ) e os N valores de um variável composta B;
- c) Determine o conjunto C = A ∪ B (união de A com B), onde C não deverá conter elementos repetidos (A e B não contêm elementos repetidos);
- d) Imprima os elementos contidos em A, B e C.

```
algoritmo L4P29B; 
var
   inteiro: M, N, C, I, OFFSET; 
   real: VARA[1..30], VARB[1..20], VARC[1..50]; 
início
   imprima("Digite o valor de M: "); 
  \overline{\text{leia}\left(\mathbb{M}\right)};
   para C de 1 até M faça
     imprima("Digite o ",C,". valor da variavel A: "); 
     leia(VARA[C]); 
    VARC[C] < - VARA[C];
   fim-para
   OFFSET <- M; 
   imprima("Digite o valor de N: "); 
   leia(N); 
 para C de 1 até N faça
 imprima("Digite o ",C,". valor da variavel B: "); 
     leia(VARB[C]); 
 para I de 1 até M faça
 se (VARB[C] = VARA[I]) então
         I \leftarrow M + 1; {para o loop}
        fim-se
     fim-para
     se (I = M) então {O loop anterior terminou sem encontrar B = A} 
        OFFSET <- OFFSET + 1; 
       VARC[OFFSET] <- VARB[C]; 
     fim-se
   fim-para
   imprima("Os valores da variavel composta A sao:"); 
   para C de 1 até M faça
    \overline{\text{imprima}}(\text{VARA}[\text{C}], \overline{\text{''''}}); fim-para
   imprima("Os valores da variavel composta B sao:"); 
   para C de 1 até N faça
     imprima(VARB[C]," "); 
   fim-para
   imprima("Os valores de A U B sem elementos repetidos sao:"); 
   para C de 1 até OFFSET faça
     imprima(VARC[C]," "); 
   fim-para
fim
```
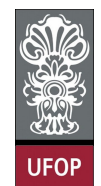

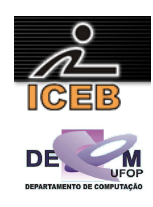

```
program l4p29; 
var 
  M, N, C, I, offset : integer; 
   varA: array [1..30] of real; 
   varB: array [1..20] of real; 
   varC: array [1..50] of real; 
begin 
   write('Digite o valor de M: '); 
   readln(M); 
   for C := 1 to M do 
   begin 
     write('Digite o ',C,'. valor da variavel A: ');
     readln(varA[C]); 
    \text{varC}[C] := \text{varA}[C];
   end; 
  offset := M:
   write('Digite o valor de N: '); 
   readln(N); 
   for C := 1 to N do 
   begin 
     write('Digite o ',C,'. valor da variavel B: ');
     readln(varB[C]); 
    for I := 1 to M do
      if (varB[C] = varA[I]) then
I := M + 1; {para o loop}
if (I = M) then \{O \text{ loop anterior terminou sem encontrar } B = A\} begin 
       offset := offset + 1; 
       varC[offset] := varB[C]; 
     end; 
   end; 
   writeln('Os valores da variavel composta A sao:'); 
   for C := 1 to M do 
     write(varA[C]:6:3,' '); 
   writeln(''); 
   writeln('Os valores da variavel composta B sao:'); 
  for C := 1 to N do
     write(varB[C]:6:3,' '); 
   writeln(''); 
  writeln('Os valores de A U B sem elementos repetidos sao:');
   for C := 1 to offset do 
     write(varC[C]:6:3,' '); 
end.
```
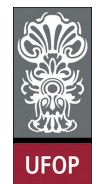

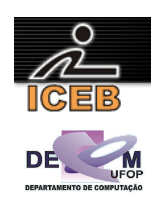

```
M =input('Digite o valor de M: '); 
for C = 1: M
  fprintf(1,'Digite o %d',C); 
  \text{varA}(C) = \text{input}(' \cdot \text{ valor da variable A: ')};\text{varC}(C) = \text{varA}(C);
end 
offset = M;N = input('Digite o valor de N: '); 
for C = 1 : N fprintf(1,'Digite o %d',C); 
  varB(C) = input('. valor da variable B: '); sinal = 0; 
  for I = 1: M
    if \text{(varB(C)} == \text{varA(I)})sinal = 1; %o loop encontrou A = B end 
   end 
  if (sinal == 0) %O loop anterior terminou sem encontrar B = Aoffset = offset + 1;
    varC(offset) = varB(C); end 
end 
fprintf(1,'Os valores da variavel composta A sao:\n'); 
for C = 1: M
 fprintf(1,'%f ', varA(C));
end 
fprintf(1,'\n'); 
fprintf(1,'Os valores da variavel composta B sao:\n'); 
for C = 1 : N fprintf(1,'%f ',varB(C)); 
end 
fprintf(1,'\n'); 
fprintf(1,'Os valores de A U B sem elementos repetidos sao:\n'); 
for C = 1 : offset
 fprintf(1, ' if ', varC(C));
end
```
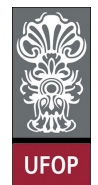

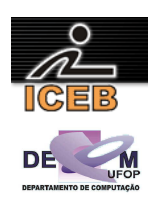

30) Seja

$$
P = a_n x^n + a_{n-1} x^{n-1} + a_{n-2} x^{n-2} + \dots + a_1 x + a_0
$$

Escrever um algoritmo em PORTUGOL que:

- a) Leia o valor de n, sendo  $n \leq 20$ ;
- b) Leia os coeficientes  $a_i$ ,  $i = 0, 1, 2, ..., n$ ;;
- c) Calcule o valor de P para 10 valores lidos para x;
- d) Imprima o valor de x e o valor de P correspondente.

```
algoritmo L4P30; 
var
 inteiro: C, I, J, N; 
 real: P, XEXP, X[1..10], COEFA[0..20]; 
início
   imprima("Digite o valor de n: "); 
   leia(N); 
 para C de 0 até n faça
 imprima("Digite o coeficiente a",C, ": "); 
    leia(COEFA[C]); 
   fim-para
 para C de 1 até 10 faça
 imprima("Digite o ",C, ". valor de x: "); 
     leia(X[C]); 
   fim-para
 para C de 1 até 10 faça
P \leftarrow COEFA[0]; para I de 1 até N faça
XEXP < -1; para J de 1 até I faça
XEXP := XEXP * X[C]; fim-para
P \leftarrow P + COEFA[I] * XEXP; fim-para; 
 imprima("A soma P de x",C, " eh: ",P); 
   fim-para
fim
```
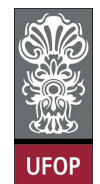

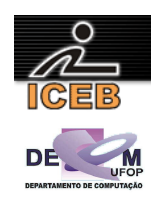

```
program l4p30; 
var C, I, J, N: integer;
    P, Xexp: real; 
     X: array [1..10] of real; 
     coefA: array [0..20] of real; 
begin 
   write('Digite o valor de n: '); 
   readln(N); 
   for C := 0 to N do 
    begin 
      write('Digite o coeficiente a',C,': '); 
      readln(coefA[C]); 
    end; 
   for C := 1 to 10 do 
    begin 
      write('Digite o ',C,'. valor de x: '); 
      readln(X[C]); 
    end; 
   for C := 1 to 10 do 
    begin 
     P := \text{coeff}(0);for I := 1 to N do
       begin 
        Xexp := 1:
        for J := 1 to I do
          Xexp := Xexp * X[C];
        P := P + \text{coeff}(I) * \text{Kexp}; end; 
      writeln('A soma P de x',C,' eh: ',P:10:4); 
    end; 
end. 
N = input('Digit to value of the n: ');if ( (N < 1) | (N > 20 ))
 fprintf(1,'erro!\n');
else 
  for C = 0: N
     fprintf(1,'Digite o coeficiente a%d',C); 
    \text{coeff}(C+1) = \text{input(': ')}; end 
   for C = 1 : 10 
    fprintf(1,'Digite o %d',C); 
     X(C) = input('. valor de x: '); 
   end 
  for C = 1 : 10P = \text{coeff}(1);for I = 1: N
      Xexp = 1;for J = 1 : IXexp = Xexp * X(C); end 
      P = P + \text{coeff}(I+1) * \text{Kexp}; end 
    fprintf(1,'A soma P de x %d eh: %f\n', C, P);
   end 
end
```
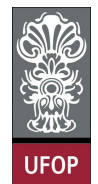

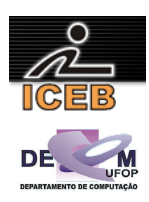

31) Faça um algoritmo em PORTUGOL que leia um valor N ( $N \le 20$ ) e os N valores de uma variável composta. Ordene os valores recebidos em forma crescente e imprima a variável composta ordenada.

```
algoritmo L4P31; 
var
   inteiro: C, I, N, MENOR; 
   real: AUXILIAR, VETOR[1..20]; 
início
   imprima("Digite o valor N: "); 
  leia(N):
   imprima("Digite os ",N," valores da variavel composta:"); 
   para C de 1 até N faça
     leia(VETOR[C]); 
   fim-para
   para C de 1 até N - 1 faça
    MENOR < - C; para I de C + 1 até N faça
       se (VETOR[I] < VETOR[MENOR]) então
        MENOR < -T:
       fim-se
     fim-para
     AUXILIAR <- VETOR[MENOR]; 
     VETOR[MENOR] <- VETOR[C]; 
    VETOR[C] <- AUXILIAR;
   fim-para
   imprima("A variavel composta ordenada em ordem crescente eh:"); 
   para C de 1 até N faça
     imprima(VETOR[C]," "); 
   fim-para
fim
algoritmo L4P31B; 
var
   inteiro: C, I, N; 
   real: AUXILIAR, VETOR[1..20]; 
início
   imprima("Digite o valor N: "); 
   leia(N); 
   imprima("Digite os ",N," valores da variavel composta:"); 
   para C de 1 até N faça
     leia(VETOR[C]); 
   fim-para
   para C de 1 até N - 1 faça
     para I de 1 até N - C faça
       se (VETOR[I] > VETOR[I + 1]) então
          AUXILIAR <- VETOR[I]; 
        VETOR[I] <- VETOR[I + 1];
        VETOR[I + 1] \leftarrow \text{AUXILIAR}; fim-se
     fim-para
   fim-para
   imprima("A variavel composta ordenada em ordem crescente eh:"); 
   para C de 1 até N faça
    \overline{\mathbf{imprima}}(\text{VETOR}[\texttt{C}], \texttt{""});
   fim-para
fim
```
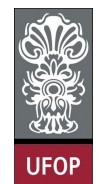

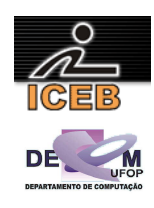

```
program l4p31; 
var 
 C, I, N, menor: integer;
   auxiliar: real; 
   vetor: array [1..20] of real; 
begin 
   write('Digite o valor N: '); 
   readln(N); 
   writeln('Digite os ',N,' valores da variavel composta:'); 
  for C := 1 to N do
    readln(vetor[C]); 
  for C := 1 to N - 1 do
   begin 
    menor := C;for I := C + 1 to N do
       if (vetor[I] < vetor[menor]) then 
         menor := I; 
    auxiliar := vetor[menor];
    vetor[menor] := vetor[C];
     vetor[C] := auxiliar; 
   end; 
  writeln('A variavel composta ordenada em ordem crescente eh:');
  for C := 1 to N do
    write(vetor[C]:6:3,' ');
end. 
program l4p31b; 
var 
 C, I, N: integer;
   auxiliar: real; 
   vetor: array [1..20] of real; 
begin 
   write('Digite o valor N: '); 
   readln(N); 
  writeln('Digite os ', N, ' valores da variavel composta:');
  for C := 1 to N do
    readln(vetor[C]); 
  for C := 1 to N - 1 do
    for I := 1 to N - C do
      if (\text{vector}[I] > \text{vector}[I + 1]) then
       begin 
        auxiliar := vector[I];\mathtt{vector}[\mathtt{I}] := \mathtt{vector}[\mathtt{I} + \mathtt{1}];
vetor [I + 1] := auxiliar;
       end; 
   writeln('A variavel composta ordenada em ordem crescente eh:'); 
  for C := 1 to N do
    write(vetor[C]:6:3,' ');
end.
```
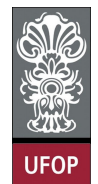

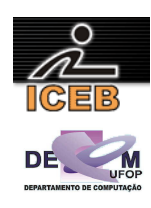

```
N = input('Digite o valor N: '); 
fprintf(1,'Digite os %d valores da variavel composta:',N); 
for C = 1 : Nvector(C) = input('');
end 
for C = 1 : N - 1 menor = C; 
  for I = C + 1 : N
    if (vetor(I) < vetor(menor)) 
     mener = I; end 
   end 
  auxiliar = vetor(menor);
 vector(menor) = vector(C);vector(C) = auxiliary;end 
fprintf(1,'A variavel composta ordenada em ordem crescente eh:\n'); 
for C = 1 : Nfprintf(1,'%f ',vetor(C));
end 
N = input('Digite o valor N: '); 
fprintf(1,'Digite os %d valores da variavel composta:',N); 
for C = 1 : N vetor(C) = input(''); 
end 
for C = 1 : N - 1for I = 1 : N - Cif (\text{vector}(I) > \text{vector}(I + 1)) auxiliar = vetor(I); 
      vetor(I) = vetor(I + 1);vetor(I + 1) = auxiliar;
     end 
  end 
end 
fprintf(1,'A variavel composta ordenada em ordem crescente eh:\n'); 
for C = 1 : N fprintf(1,'%f ',vetor(C)); 
end
```
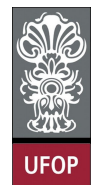

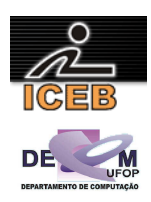

32) Faça um algoritmo em PORTUGOL que leia um valor N ( $N \le 20$ ) e os N valores de uma variável composta. Ordene os valores recebidos em forma decrescente e imprima a variável composta ordenada.

```
algoritmo L4P32; 
var
   inteiro: C, I, N, MAIOR: integer; 
   real: AUXILIAR, VETOR[1..20]; 
início
   imprima("Digite o valor N: "); 
  leia(N):
   imprima("Digite os ",N," valores da variavel composta:"); 
   para C de 1 até N faça
     leia(VETOR[C]); 
   fim-para
   para C de 1 até N - 1 faça
    MAIOR < -C; para I de C + 1 até N faça
       se (VETOR[I] > VETOR[MAIOR]) então
        MATOR < -T:
       fim-se
     fim-para 
     AUXILIAR <- VETOR[MAIOR]; 
     VETOR[MAIOR] <- VETOR[C]; 
    VETOR[C] <- AUXILIAR;
   fim-para
   imprima("A variavel composta ordenada em ordem decrescente eh:"); 
   para C de 1 até N faça
     imprima(VETOR[C]," "); 
   fim-para
fim
algoritmo L4P32B; 
var
   inteiro: C, I, N; 
   real: AUXILIAR, VETOR[1..20]; 
início
   imprima("Digite o valor N: "); 
   leia(N); 
   imprima("Digite os ",N," valores da variavel composta:"); 
   para C de 1 até N faça
     leia(VETOR[C]); 
   fim-para
   para C de 1 até N - 1 faça
     para I de 1 até N - C faça
       se (VETOR[I] < VETOR[I + 1]) então
          AUXILIAR <- VETOR[I]; 
        VETOR[I] <- VETOR[I + 1];
        VETOR[I + 1] \leftarrow \text{AUXILIAR}; fim-se
     fim-para
   fim-para 
   imprima("A variavel composta ordenada em ordem decrescente eh:"); 
   para C de 1 até N faça
    \overline{\mathbf{imprima}}(\text{VETOR}[\texttt{C}], \texttt{""});
   fim-para
fim
```
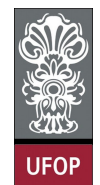

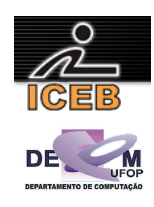

```
program l4p32; 
var 
  C, I, N, maior: integer;
   auxiliar: real; 
   vetor: array [1..20] of real; 
begin 
   write('Digite o valor N: '); 
   readln(N); 
   writeln('Digite os ',N,' valores da variavel composta:'); 
  for C := 1 to N do
    readln(vetor[C]); 
  for C := 1 to N - 1 do
   begin 
    maior := C;for I := C + 1 to N do
       if (vetor[I] > vetor[maior]) then 
         maior := I; 
    auxiliar := vetor[maior];
    vetor[maior] := vetor[C];
     vetor[C] := auxiliar; 
   end; 
  writeln('A variavel composta ordenada em ordem decrescente eh:');
  for C := 1 to N do
    write(vetor[C]:6:3,' ');
end. 
program l4p32b; 
var 
 C, I, N: integer;
   auxiliar: real; 
   vetor: array [1..20] of real; 
begin 
   write('Digite o valor N: '); 
   readln(N); 
  writeln('Digite os ', N, ' valores da variavel composta:');
  for C := 1 to N do
    readln(vetor[C]); 
  for C := 1 to N - 1 do
    for I := 1 to N - C do
      if (\text{vector}[I] < \text{vector}[I + 1]) then
       begin 
        auxiliar := vector[I];\mathtt{vector}[\mathtt{I}] := \mathtt{vector}[\mathtt{I} + \mathtt{1}];
vetor [I + 1] := auxiliar;
       end; 
   writeln('A variavel composta ordenada em ordem decrescente eh:'); 
  for C := 1 to N do
     write(vetor[C]:6:3,' '); 
end.
```
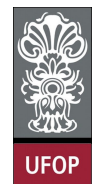

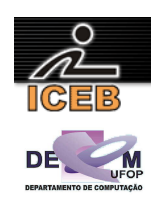

```
N = input('Digite o valor N: '); 
fprintf(1,'Digite os %d valores da variavel composta:',N); 
for C = 1 : Nvector(C) = input('');
end 
for C = 1 : N - 1 maior = C; 
  for I = C + 1 : N
    if (vetor(I) > vetor(maior)) 
      maior = I; 
    end 
   end 
  auxiliar = vetor(maior);
 vector(max) = vector(C);vector(C) = auxiliary;end 
fprintf(1,'A variavel composta ordenada em ordem decrescente eh:\n'); 
for C = 1 : Nfprintf(1,'%f ',vetor(C));
end 
N = input('Digite o valor N: '); 
fprintf(1,'Digite os %d valores da variavel composta:',N); 
for C = 1 : N vetor(C) = input(''); 
end 
for C = 1 : N - 1for I = 1 : N - Cif (\text{vector}(I) < \text{vector}(I + 1)) auxiliar = vetor(I); 
      vector(I) = vector(I + 1);vetor(I + 1) = auxiliar;
     end 
  end 
end 
fprintf(1,'A variavel composta ordenada em ordem decrescente eh:\n'); 
for C = 1 : N fprintf(1,'%f ',vetor(C)); 
end
```
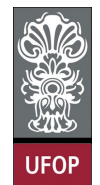

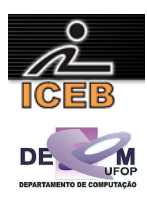

- 33) Fazer algoritmo em PORTUGOL que:
- a) Leia o valor inteiro de n ( $n \le 1000$ ) e os n valores de uma variável composta de valores numéricos;
- b) Ordenar a variável composta e imprimi-la ordenada.
- c) Determine e imprima, para cada número que se repete no conjunto, a quantidade de vezes em que ele aparece repetido;

```
algoritmo L4P33; 
var
   inteiro: C, I, n, NVEZES; 
   real: AUXILIAR, ANTERIOR, VETOR,[1..1000]; 
início
   imprima("Digite o valor de n: "); 
  \overline{\text{leia(n)}};
   imprima("Digite os numeros da variavel composta: "); 
   para C de 1 até n faça
     leia(VETOR[C]); 
   fim-para
   para C de 1 até n - 1 faça
     para I de 1 até n - C faça
       se (VETOR[I] > VETOR[I + 1]) então
         AUXILIAR <- VETOR[I]; 
VETOR[I] < - VETOR[I + 1]; VETOR[I + 1] <- AUXILIAR; 
       fim-se
     fim-para
 fim-para
 imprima("O vetor ordenado eh: "); 
   para C de 1 até n faça
     imprima(VETOR[C]); 
   fim-para
   ANTERIOR <- VETOR[1]; 
  NVEZES < -1; para C de 2 até n faça
     se (VETOR[C] = ANTERIOR) então
      NVEZES = NVEZES + 1;
     senão
      imprima("O numero ", ANTERIOR," se repete ", NVEZES, " vezes");
       ANTERIOR <- VETOR[C]; 
      NVEZES <-1; fim-se
   fim-para
  \overline{\text{imprima}}("O numero ", ANTERIOR, " se repete ", NVEZES, " vezes");
fim
```
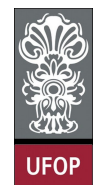

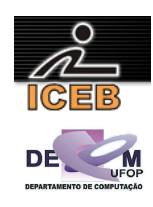

```
program l4p33; 
var 
 C, I, n, nvezes : integer;
   auxiliar, anterior : real; 
   vetor: array [1..1000] of real; 
begin 
   write('Digite o valor de n: '); 
   readln(n); 
   writeln('Digite os numeros da variavel composta: '); 
  for C := 1 to n do
    readln(vetor[C]); 
  for C := 1 to n - 1 do
    for I := 1 to n - C do
      if (vetor[I] > vetor[I + 1]) then
       begin 
         auxiliar := vetor[I]; 
        vetor[I] := vetor[I + 1];
        vetor[I + 1] := auxiliar;
       end; 
   writeln('O vetor ordenado eh: '); 
   for C := 1 to n do 
   write(vetor[C]:6:4, ' ');
   writeln(''); 
  anterior := vetor[1];
   nvezes := 1; 
  for C := 2 to n do
   begin 
     if (vetor[C] = anterior) then 
       nvezes := nvezes + 1 
     else 
     begin 
       writeln('O numero ',anterior:6:4,' se repete ',nvezes,' vezes'); 
      anterior := vetor[C];
      nvezes := 1; end; 
   end; 
  writeln('O numero ',anterior:6:4,' se repete ',nvezes,' vezes');
end. 
n = input('Digite o valor de n: '); 
fprintf(1,'Digite os numeros da variavel composta: \n'); 
for C = 1 : nvector(C) = input('');
end 
for C = 1 : N - 1for I = 1 : N - Cif (\text{vector}(I) > \text{vector}(I + 1))auxiliar = vetor(I);
      vetor(I) = vetor(I + 1);vector(I + 1) = auxiliary; end 
   end 
end 
fprintf(1,'O vetor ordenado eh: \n'); 
for C = 1 : n
  fprintf(1,'%f ',vetor(C)); 
end 
fprintf(1,'\n'\n');
anterior = \text{vector}(1);
nvezes = 1; 
for C = 2 : nif (vetor(C) == anterior)
    nvezes = nvezes + 1;
   else 
     fprintf(1,'O numero %f se repete %d vezes\n',anterior,nvezes); 
    anterior = vector(C);
    nvezes = 1;
   end 
end 
fprintf(1,'O numero %f se repete %d vezes\n',anterior,nvezes);
```
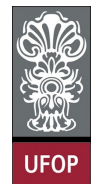

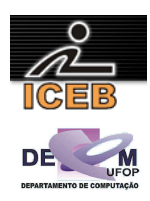

34) Numa corrida há 10 corredores, de número de inscrição de 1 a 10. Faça um algoritmo em PORTUGOL que leia os valores do número do corredor e o seu respectivo tempo na corrida. Além disso, o programa deve imprimir a qualificação e o tempo de corrida, do primeiro ao décimo colocado, identificando o número de inscrição do corredor referente àquela colocação. Suponha que não há tempos iguais.

```
algoritmo L4P34; 
var
  inteiro: C, I, AUX, NUMERO[1..10];<br>real: AUXILIAR, TEMPO[1..10];
            real: AUXILIAR, TEMPO[1..10]; 
início
   para C de 1 até 10 faça
     imprima("Digite o numero de inscricao do corredor: "); 
     leia(NUMERO[C]); 
     imprima("Digite o tempo de corrida deste corredor: "); 
     leia(TEMPO[C]); 
   fim-para
 para C de 1 até 9 faça
 para I de 1 até 10 - C faça
       se (TEMPO[I] > TEMPO[I + 1]) então
          AUXILIAR <- TEMPO[I]; 
         TEMPO[I] \leftarrow TEMPO[I + 1];
         \texttt{TEMPO}[\texttt{I} + 1] \leftarrow \texttt{AUXILIAR}; AUX <- NUMERO[I]; 
          NUMERO[I] <- NUMERO[I + 1]; 
         NUMERO[I + 1] < - AUX; fim-se
     fim-para
   fim-para
 para C de 1 até 10 faça
 imprima("O ",C,". foi o de numero ",NUMERO[C]," com o tempo de ",TEMPO[C]); 
   fim-para
fim
program l4p34; 
var 
  C, I, aux: integer;
   auxiliar: real; 
   numero: array [1..10] of integer; 
   tempo: array [1..10] of real; 
begin 
  for C := 1 to 10 do
   begin 
     write('Digite o numero de inscricao do corredor: '); 
     readln(numero[C]); 
     write('Digite o tempo de corrida deste corredor: '); 
     readln(tempo[C]); 
   end; 
   for C := 1 to 9 do 
    for I := 1 to 10 - C do
      if tempo[I] > tempo[I + 1]) then
       begin 
        auxiliar := tempo[I];<br>tempo[I] := tempo[I + 1];
         tempo[I] := tempo[I +]tempo[I + 1] := auxiliary;aux := numero[1];
        numero[I] := numero[I + 1];numero[I + 1] := aux; end; 
   for C := 1 to 10 do 
     writeln('O ',C,'. foi o de numero ',numero[C],' com o tempo de ',tempo[C]:3:3);
end.
```
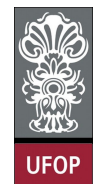

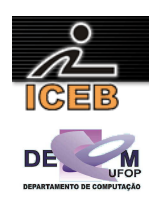

```
for C = 1 : 10 
 numero(C) = input('Digite o numero de inscricao do corredor: '); 
 tempo(C) = input('Digite o tempo de corrida deste corredor: '); 
end 
for C = 1: 9
  for I = 1 : 10 - Cif (tempo(I) > tempo(I + 1)) auxiliar = tempo(I); 
      tempo(I) = tempo(I + 1);tempo(I + 1) = auxiliaryaux = numero(I);numero(I) = numero(I + 1);numero(I + 1) = aux; end 
  end 
end 
for C = 1 : 10 
 fprintf(1,'O %d. foi o de numero %d com o tempo de f\in\mathcal{F}_n', C, numero(C), tempo(C));
end
```
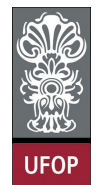

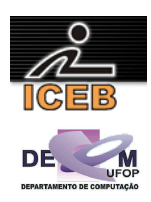

35) Faça um algoritmo em PORTUGOL que leia uma variável composta de N valores numéricos ( $N \leq 20$ ) e ordene essa variável em ordem crescente. O programa também deve ler um número k e imprimir, antes e depois da ordenação, o k-ésimo termo da variável composta.

```
algoritmo L4P35; 
var
 inteiro: C, I, K, N; 
 real: AUX, VET[1..20]; 
início
   imprima("Digite o valor de N: "); 
   leia(N); 
   imprima("Digite os valores numericos da variavel composta: "); 
   para C de 1 até N faça
    \overline{\text{leia}(\text{VET}[C])}; fim-para
   imprima("Digite o valor de K: "); 
   leia(K); 
   imprima("O k-esimo termo antes da ordenacao eh: ",vetor[K]); 
   para C de 1 até N - 1 faça
 para I de 1 até N - C faça
 se (VET [I] > VET[I + 1]) então
         AUX \leftarrow VET[I];
        VET[I] \leftarrow VET[I + 1];
        VET[I + 1] \leftarrow \text{AUX}; fim-se
     fim-para
   fim-para
   imprima("O k-esimo termo antes da ordenacao eh: ",VET[K]);
fim
program l4p35; 
var C, I, K, N : integer; 
 AUX : real; 
     VETOR: array [1..20] of real; 
begin 
   write('Digite o valor de N: '); 
   readln(N); 
   writeln('Digite os valores numericos da variavel composta: '); 
  for C := 1 to N do
    readln(VET[C]); 
   write('Digite o valor de K: '); 
   readln(K); 
   writeln('O k-esimo termo antes da ordenacao eh: ',VET[K]:6:3); 
  for C := 1 to N - 1 do
   for I := 1 to N - C do
     if (VET[I] > VET[I + 1]) then
       begin 
        AUX := VET[I];VET[I] := \text{VET}[I + 1];
        VET[I + 1] := AUX;
       end; 
  writeln('O k-esimo termo depois da ordenacao eh: ', VET[K]:6:3);
end.
```
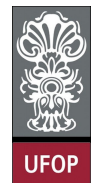

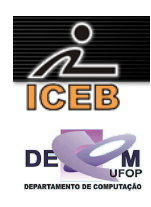

```
N = input('Digite o valor de N: '); 
fprintf(1,'Digite os valores numericos da variavel composta: \n');
for C = 1 : NVET(C) = input('');
end 
K = input('Digit to value of the K: ');fprintf(1,'O k-esimo termo antes da ordenacao eh: %f\n',VET(K)); 
for C = 1 : N - 1for I = 1 : N - Cif (\text{VET}(I) > \text{VET}(I + 1))AUX = VET(I);VET(I) = VET(I + 1);VET(I + 1) = AUX; end 
  end 
end 
fprintf(1,'O k-esimo termo depois da ordenacao eh: %f',VET(K));
```